# **Copyright notice**

This slideware is © 2011 by SI6 Networks

Permission to use this slideware is granted **only** for **personal use**

Permission to distribute this slideware is granted **only without any modifications to the slides set**

**For any other uses, please contact:**

[info@si6networks.com](mailto:info@si6networks.com)

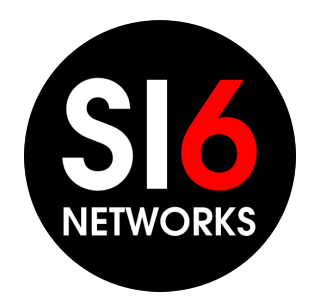

[www.si6networks.com](http://www.si6networks.com/)

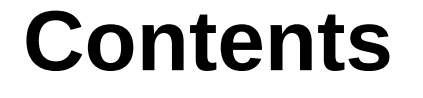

#### This slideware contains **part** of the materials used for the training "**Hacking IPv6 Networks**" taught during the DEEPSEC 2011 Conference.

#### **More inforamation available at:**

[www.hackingipv6networks.com](http://www.hackingipv6networks.com/)

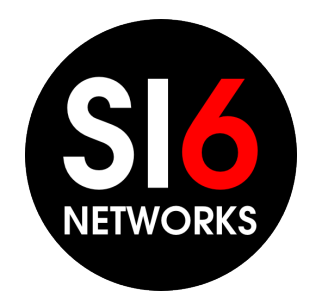

[www.si6networks.com](http://www.si6networks.com/)

# **Hacking IPv6 Networks**

#### Fernando Gont

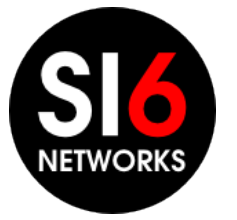

DEEPSEC 2011 Vienna, Austria. November 15-16, 2011

## **About**

- **I** have worked in security assessment of communication protocols for:
	- UK NISCC (National Infrastructure Security Co-ordination Centre)
	- UK CPNI (Centre for the Protection of National Infrastructure)
- Currently working for SI6 Networks (http://www.si6networks.com)
- Member of R+D group CEDI at UTN/FRH
- Involved in the Internet Engineering Task Force (IETF)
- More information at: [http://www.gont.com.ar](http://www.gont.com.ar/)

# **Agenda (I)**

- Objectives of this training
- Motivation for IPv6, and current state of affairs
- Brief comparision between IPv6 and IPv4
- IPv6 Addressing Architecture
- IPv6 Header Fields
- IPv6 Extension Headers
- IPv6 Options
- Internet Control Message Protocol version 6 (ICMPv6)
- Neighbor Discovery for IPv6
- IPv6 Address Resolution
- Stateless Address Auto-configuration (SLAAC)

# **Agenda (II)**

- IPsec
- Multicast Listener Discovery
- Dynamic Host Configuration Protocol version 6 (DHCPv6)
- DNS support for IPv6
- IPv6 firewalls
- Transition/co-existence technologies (6to4, Teredo, ISATAP, etc.)
- Network reconnaissance in IPv6
- Security Implications of IPv6 on IPv4-only networks
- IPv6 deployment considerations
- Key areas in which further work is needed
- Some conclusions

# **Brief introduction to IPv6**

#### **So... what is this "IPv6" thing about?**

- IPv6 was developed to address the exhaustion of IPv4 addresses
- IPv6 has not yet seen broad/global deployment (current estimations are that IPv6 traffic is less than 1% of total traffic)
- However, general-purpose OSes have shipped with IPv6 support for a long time – hence part of your network is already running IPv6!
- Additionaly, ISPs and other organizations have started to take IPv6 more seriosly, partly as a result of:
	- Exhaustion of the IANA IPv4 free pool
	- Awareness activities such as the "World IPv6 Day"
	- Imminent exhaustion of the free pool of IPv4 addresses at the different RIRs
- It looks like IPv6 is finally starting to take off...

## **Motivation for this training**

- A lot of myths have been created around IPv6 security:
	- Security as a key component of the protocol
	- Change from network-centric to host-centric paradigm
	- Increased use of IPsec
	- $-$  etc.
- They hace lead to a general misunderstanding of the security properties of IPv6, thus negatively affecting the emerging (or existing) IPv6 networks.
- This training separates fudge from fact, and offers a more realistic view of "IPv6 security"
	- At a conceptual level, it is meant to influence the way in which you think about IPv6 security (and IPv6 in general)
	- We will also reproduce some attacks and play with configuration information, to keep it real ("walk the talk")

# **Some general considerations about IPv6 security**

### **Some interesting aspects about IPv6**

- We have much less experience with IPv6 than with IPv4
- IPv6 implementations are much less mature than their IPv4 counterparts.
- Security products (firewalls, NIDS, etc.) have less support for IPv6 than for IPv4
- The complexity of the resulting network will greatly increase during the transition/co-existence period:
	- Two internetworking protocols (IPv4 and IPv6)
	- $\Box$  Increased use of NATs
	- $\Box$  Increased use of tunnels
	- $\Box$  Use of a plethora of transition/co-existence mechanisms
- Lack of trained human resources

…and even then, IPv6 will be in many cases the only option on the table to remain in this business

# **Brief comparision between IPv6 and IPv4**

#### **Brief comparision between IPv6 and IPv4**

■ IPv6 and IPv4 are very similar in terms of *functionality* (but not in terms of *mechanisms*)

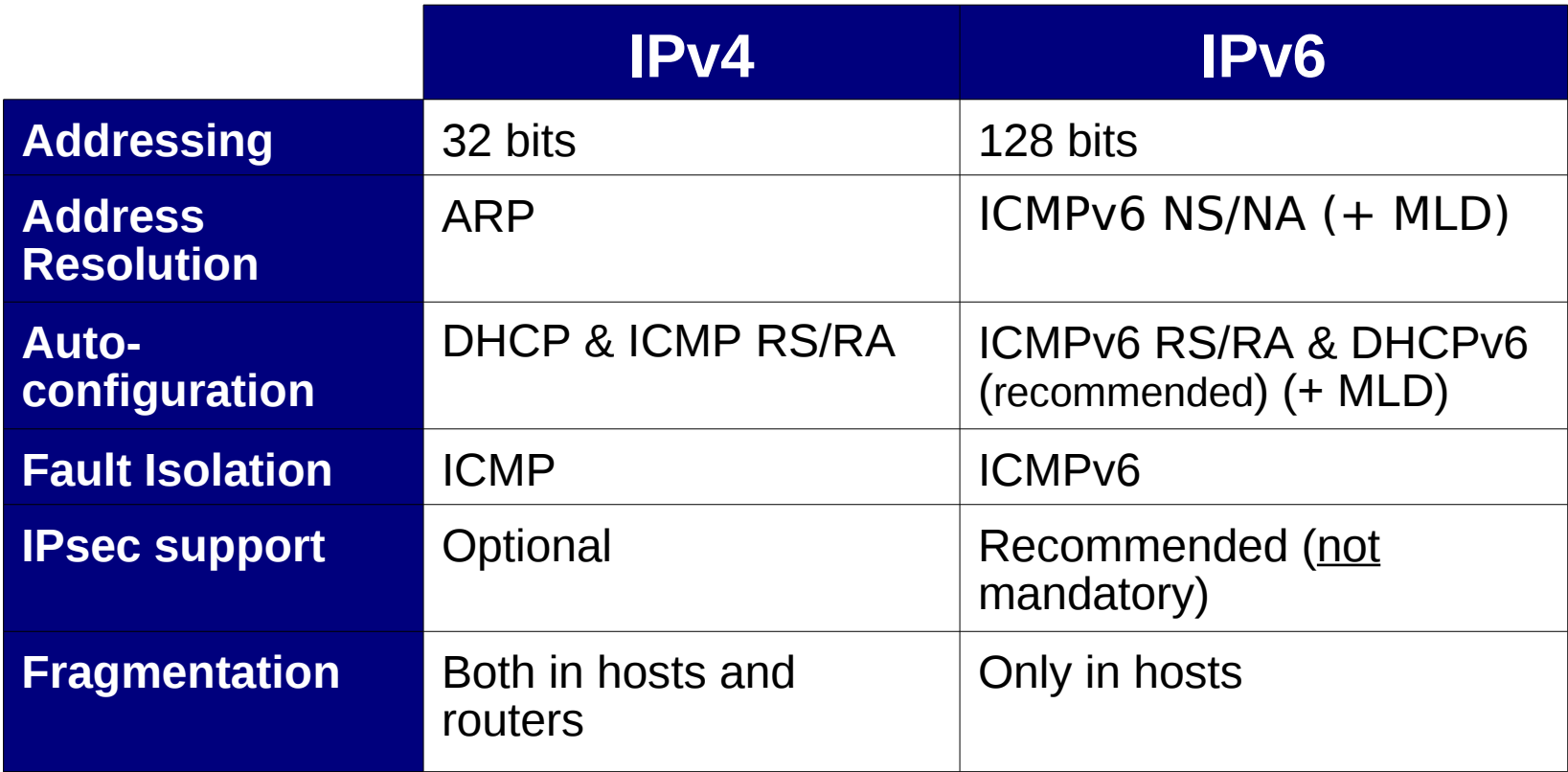

#### **Brief comparision of IPv4 and IPv6 (II)**

#### **Header formats:**

 $12$ 16 20 24 28 31 0 8 **Version IHL Type of Service Total Length Identification Flags Fragment Offset Header Checksum Time to Live Protocol Source Address Destination Address** 

**IPv4 Header** 

#### **IPv6 Header**

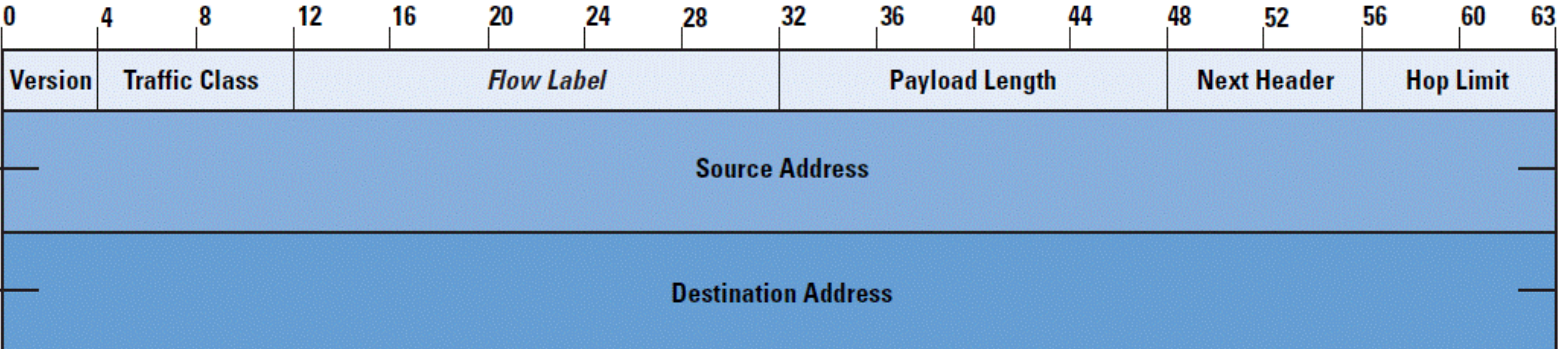

## **IPv6 header fields Basic header fields**

#### **IPv6 header**

#### **Fixed-length** (40-bytes) header

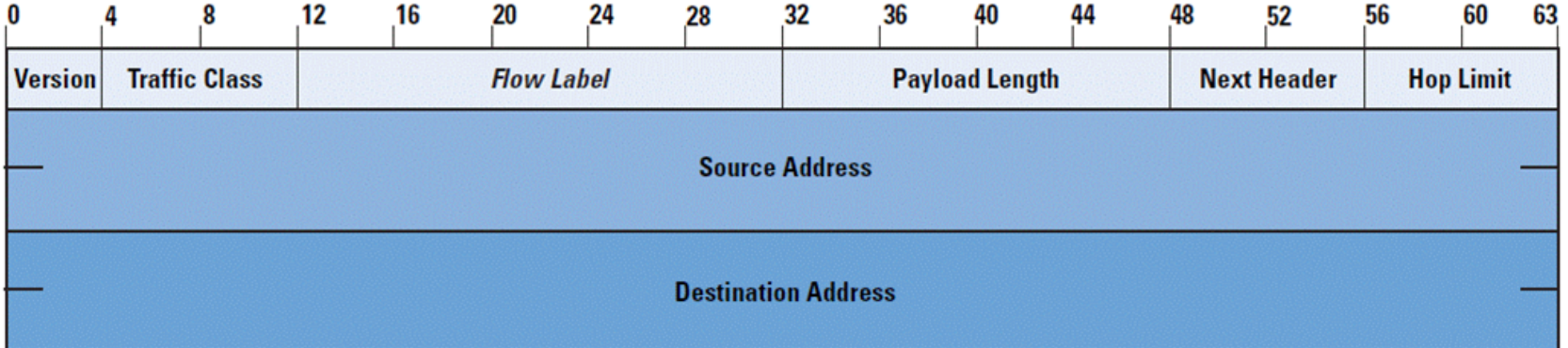

## **Version**

- Identifies the Internet Protocol version number ("6" for IPv6)
- It should match the "Protocol" specified by the underlying link-layer protocol
	- If not, link-layer access controls could be bypassed
- All implementations tested so far properly validate this field
	- Must admit I've learned it the hard way :-)

#### **Traffic Class**

- Same as IPv4's "Differentiated Services"
- No additional "Quality of Service" (QoS) feature in IPv6 (sorry)
- "Traffic Class" could be leveraged to receive differentiated service
- The Traffic Class should be policed at the network edge
- In summary, no differences with respect to IPv4 QoS

## **Flow Label**

- Finding the transport-protocol port-numbers con probe to be difficult in IPv6
- The Flow Label is thus meant help with load sharing
- The three-tuple {Source Address, Destination Address, Flow Label} identifies a communication flow
- Currently unused by many stacks
	- $\Box$  Some stacks simply set it to 0 for all packets
	- Other stacks set it improperly
- Specification of this header field has just been published:
- Potential vulnerabilities depend on predictable Flow:
	- Might be leveraged to perform "dumb" (stealth) address scans
	- Might be leveraged to perform Denial of Service attacks

#### **Payload Length**

- Specifies the length of the IPv6 **payload** (not of the entire packet)
- Maximum IPv6 packet is 65855 bytes. However, IPv6 "Jumbograms" can be specified.
- A number of sanity checks need to be performed. e.g.:
	- The IPv6 Payload Length cannot be larger than the "payload size" reported by the link-layer protocol
- All stacks seem to properly validate this field

#### **Next Header**

- $\blacksquare$  Identifies the header/protocol type following this header.
- IPv6 options are included in "extension headers"
	- These headers sit between the IPv6 header and the upper-layer protocol
	- $\Box$  There may be multiple instances of multiple extension headers
- Hence, IPv6 follow a "header chain" type structure. e.g.,

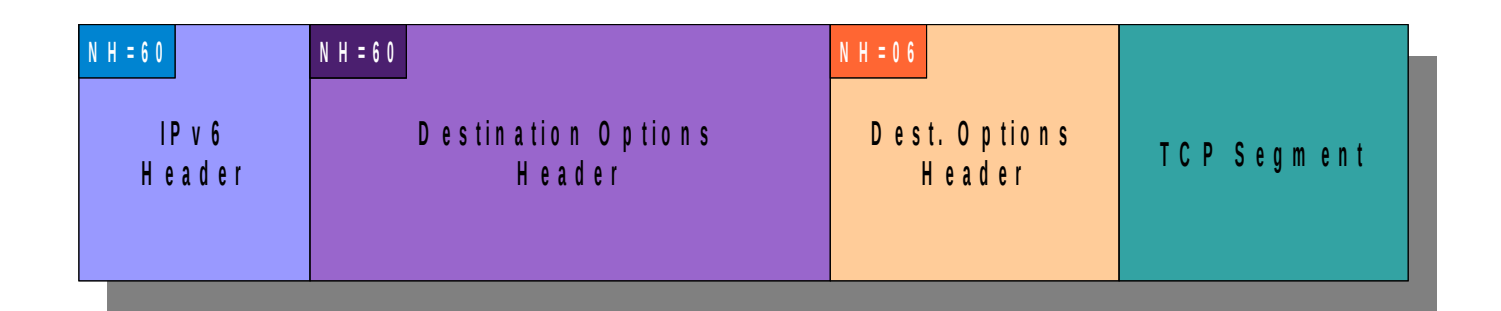

# **Hop Limit**

- Analogous to IPv4's "Time to Live" (TTL)
- Identifies the number of network links that a packet may traverse
- Packets are discarded when the Hop Limit is decremented to 0.
- Different OSes use different defaults for the "Hop Limit" (typically a power of two: 64, 128, etc.)
- Could (in theory) be leveraged for:
	- Detecting the Operating System of a remote node
	- Fingerprinting a remote physical device
	- Locating a node in the network topology
	- Evading Network Intrusion Detection Systems (NIDS)
	- Reducing the attack exposure of some hosts/applications

# **Hop Limit: Fingerprinting the remote OS Devices**

- There are a few default values for the Hop Limit in different OSes
- Based on the received Hop Limit, the original Hop Limit can be inferred
- Example:
	- We receive packets with a Hop Limit of 60
	- We can infer the original Hop Limit was 64
	- We can determine a set of possible remote OSes
- Note: mostly **useless**, since:
	- There is only a reduced number of default "Hop Limit" values
	- Fingerprinting graularity is too coarse

# **Hop Limit: Fingerprinting Physical Devices**

- If packets originating from the same IPv6 addresses contain very different "Hop Limits", they might be originated by different devices.
- Example:
	- $\Box$  We see this traffic:
		- Packets from FTP server 2001:db8::1 arrive with a "Hop Limit" of 60
		- Packets from web server 2001:db8:::2 arrive with a "Hop Limit" of 124
	- $\Box$  We infer:
		- **FTP** server sets the Hop Limit to 64, and is 4 "routers" away
		- Web server sets the Hop Limit to 128, and is 4 "routers" away
- Note: mostly **useless**, since:
	- It requires different OSes or different locations behind the "middle-box"
	- There is only a reduced number of default "Hop Limit" values

#### **Hop Limit: Locating a Node**

- Basic idea: if we are receiving packets from a node and assume that it is using the default "Hop Limit", we can infer the orginal "Hop Limit"
- If we have multple "sensors", we can "triangulate" the position of the node

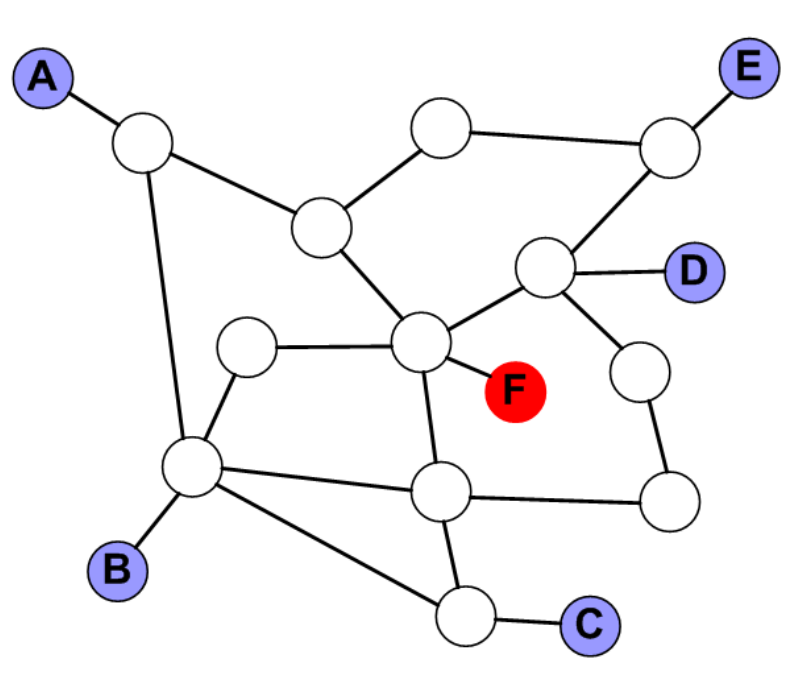

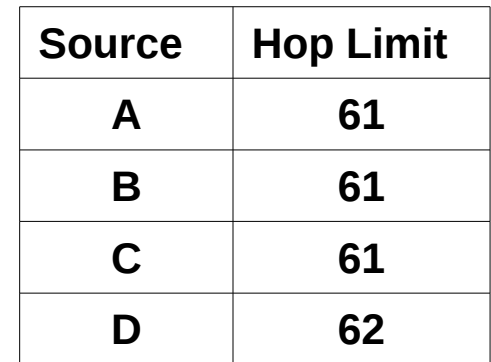

#### **F is the only node that is:**

- 3 "routers" from A
- 3 "routers" from B
- 3 "routers" from C
- 2 "routers" from D

#### **Hop Limit: Evading NIDS**

- Basic idea: the attacker sets the Hop Limit to a value such that the NIDS sensor receives the packet, but the target host does not.
- Counter-measure: Normalize the "Hop Limit" at the network edge (to 64) or block incomming packets with very small "Hop Limits" (e.g., smaller than 10)

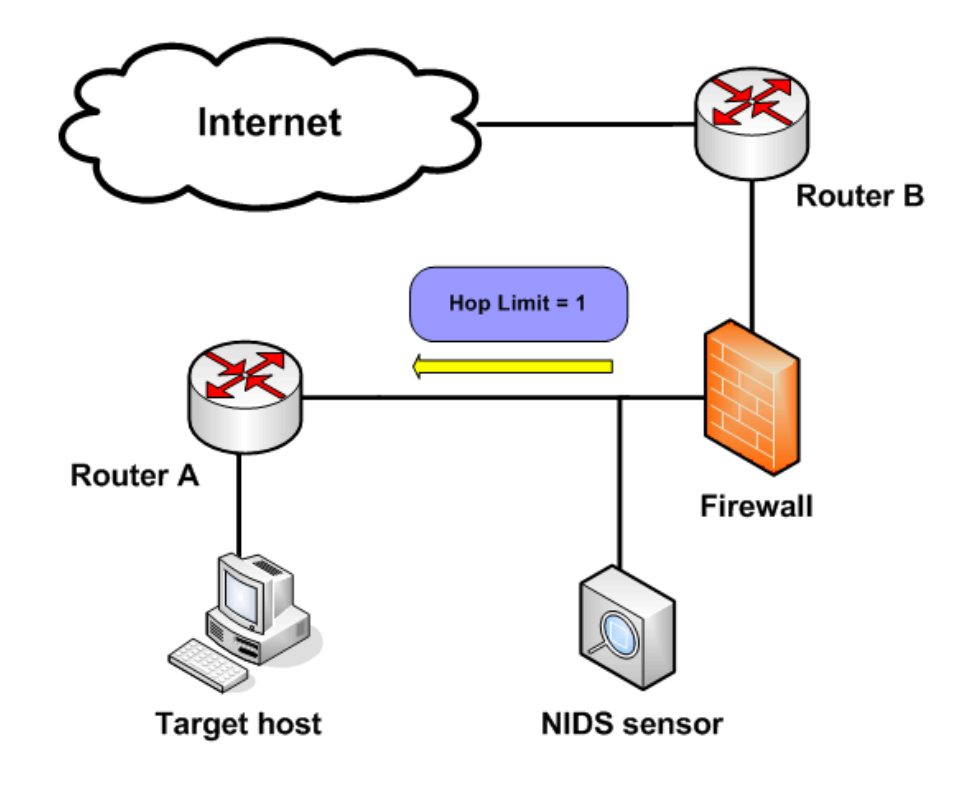

# **Hop Limit: Improving Security (GTSM)**

GTSM: Generalized TTL Security Mechanism

- Named after the IPv4 "TTL" field, but same concept applies to IPv6
- $\Box$  It reduces the host/application exposure to attacks
- The Hop Limit is set to 255 by the source host
	- $\Box$  The receiving host requires the Hop Limit of incoming packets to be of a minimum value (255 for link-local applications)
	- $\Box$  Packets that do not pass this check are silently dropped
- This mechanism is employed by e.g., BGP and IPv6 Neighbor **Discovery**

#### Example:

12:12:42.086657 2004::20c:29ff:fe49:ebdd > ff02::1:ff00:1: icmp6: neighbor sol: who has 2004::1(src lladdr: 00:0c:29:49:eb:dd) (len 32, **hlim 255**) 12:12:42.087654 2004::1 > 2004::20c:29ff:fe49:ebdd: icmp6: neighbor adv: tgt is 2004::1(RSO)(tgt lladdr: 00:0c:29:c0:97:ae) (len 32, **hlim 255**)

# **IPv6 Addressing Architecture**

#### **Brief Overview**

- The main driver for IPv6 is its increased address space
- IPv6 uses 128-bit address (vs. IPv4's 32-bit addresses)
- Similarly to IPv4,
	- Addresses are aggregated into "prefixes" (for routing purposes)
	- $\Box$  There are different address types (unicast, anycast, and multicast)
	- There are different address scopes (link-local, global, etc.)
- However, at any given time, several IPv6 addresses, of multiple types and scopes are used. For example,
	- One or more unicast link-local address
	- One or more global unicast address
	- One or more link-local address

#### **IPv6 Address Types**

 $\blacksquare$  The address type can be identified as follows:

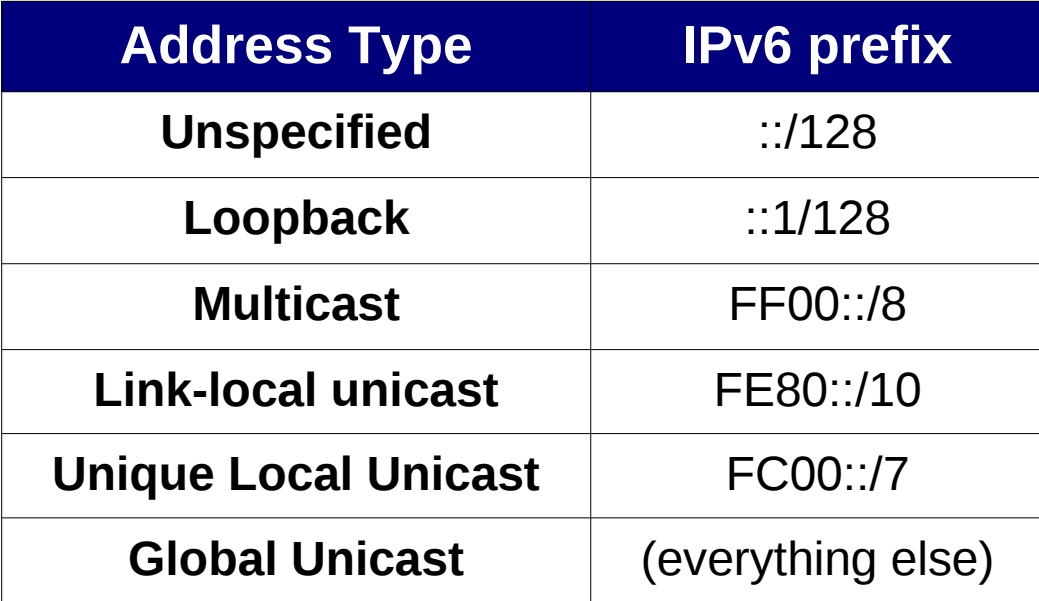

## **IPv6 Address Types Unicast Addresses**

#### **Unicast Addresses**

- Global unicast
	- $\Box$  Meant for communication on the public Internet
- Link-local unicast
	- $\Box$  Meant for communication within a network link/segment
- Site-local unicast
	- Deprecated (were meant to be valid only within a site)
- **Unique Local unicast** 
	- $\Box$  Are expected to be globally unique, but not routable on the public Internet

## **Global Unicast Addresses**

Syntax of the global unicast addresses:

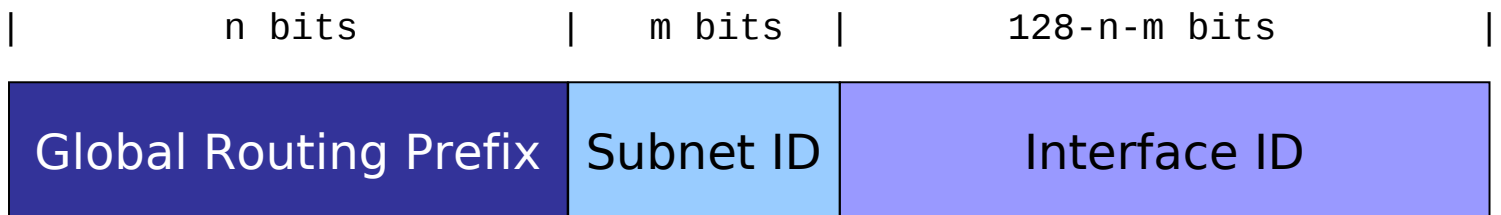

- The interface ID is typically 64-bis
- The Interface-ID can be selected with different criteria:
	- Use modified EUI-64 format identifiers (embed the MAC address)
	- "Privacy Addresses" (or some of their variants)
	- Manually-configured (e.g., 2001:db8::1)
	- As specified by some specific transition-co-existence technology

#### **Link-local Unicast Addresses**

Syntax of the link-local unicast addresses:

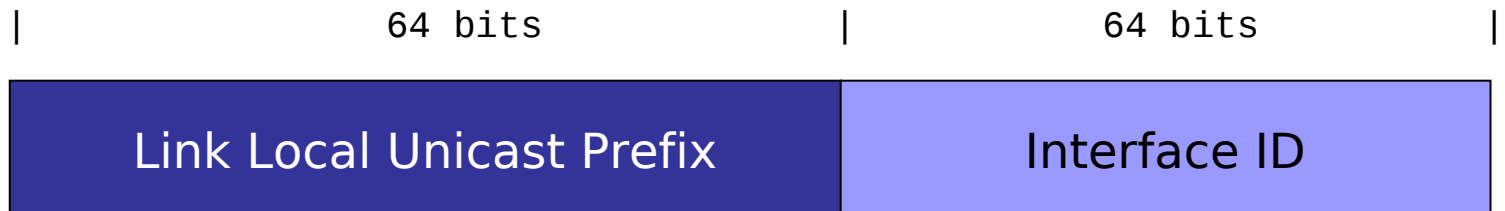

- The Link-Local Unicast Prefix is fe80::/64
- The interface ID is typically set to the modified EUI-64 format identifiers (embed the MAC address)

### **Unique-local Unicast Addresses**

Syntax of the unique-local unicast addresses:

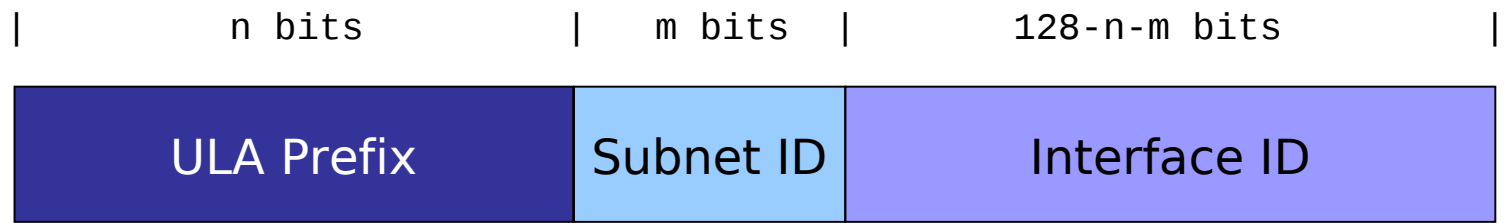

- The interface ID is typically 64-bis
- The Interface-ID can be selected with different criteria:
	- Use modified EUI-64 format identifiers (embed the MAC address)
	- "Privacy Addresses" (or some of their variants)
	- Manually-configured (e.g., fc00::1, fc00::2, etc.)
	- As specified by some specific transition-co-existence technology

#### **Modified EUI-64 Identifiers**

- They are constructed from e.g. Ethernet addresses.
- The word "fffe" is inserted between the OUI and the rest of the Ethernet
- They are constructed from e.g. Ethernet addresses:
	- The "universal" (bit 6, left to right) is set to 1
	- The word 0xfeff is inserted between the OUI and the rest of the address

#### Example:

- Ethernet address: 00:1b:38:83:d8:3c
- $\Box$  We set bit 6 to 1, and get: 02:1b:38:83:d8:3c
- We insert the word 0xfffe and get: 021b 38ff fe83 d83c
- This would lead to e.g. the IPv6 address: fe80::21b:38ff:fe83:d83c
# **IPv6 Address Types Multicast Addresses**

### **Multicast Addresses**

- $\blacksquare$  Identify a set of nodes
- Can be of different scopes (interface local, link-local, global, etc.)
- Some examples:

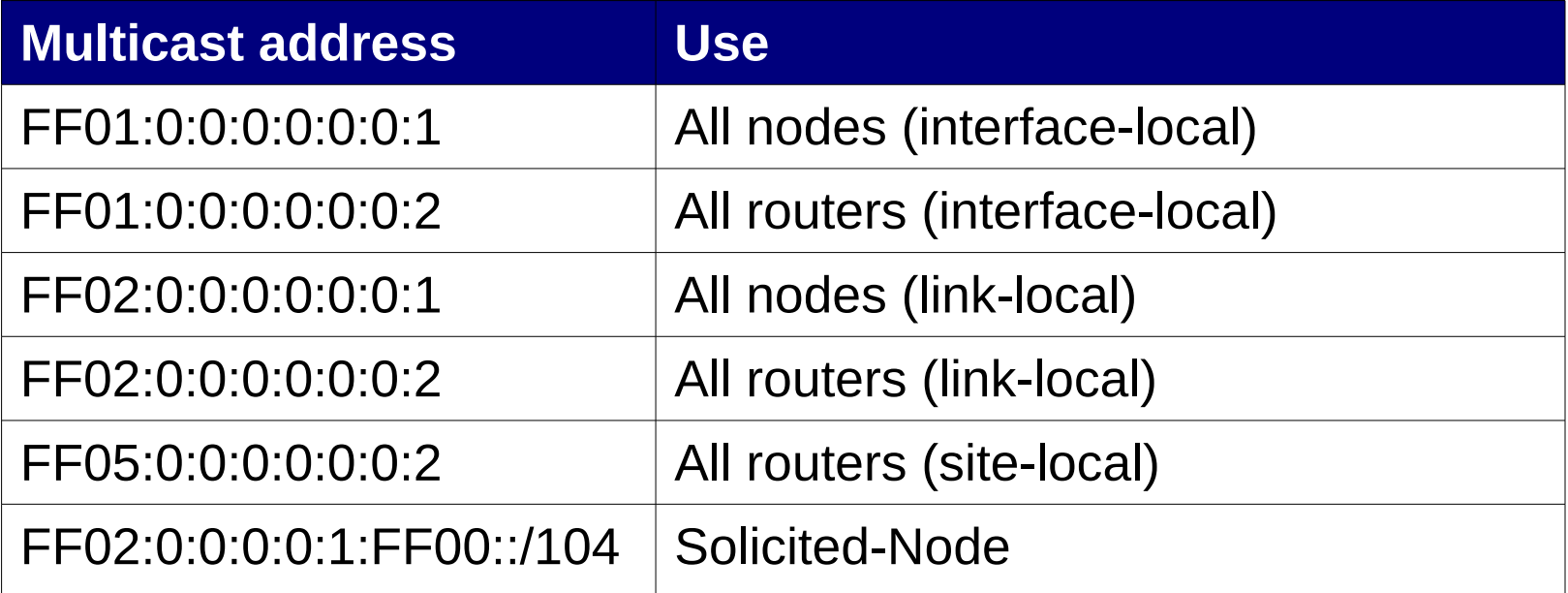

### **Solicited-node multicast addresses**

- Used for address resolution (Neighbor Discovery)
- They avoid the use of broadcasts, which degrade network performance
- They are constructed from the prefix ff02:0:0:0:0:1:ff00::/104
- The least-significant 24 bits are copied from the original address
- Example:
	- We have the IPv6 address fc00::1::21b:38ff:fe83:d83c
	- The resulting solicited-node multicast address is: ff02::1:ff83:d83c

# **Mapping IPv6 multicast to Ethernet**

- The mapping of IPv6 multicast addresses to Ethernet addresses is straightforward (no protocol is needed)
- The first two bytes of the Ethernet address are set to "33:33"
- The address is completed with the four least-significant bytes of the IPv6 address
- Example:
	- We have the IPv6 multicast address ff02::1:ff83:d83c
	- The resulting multicast Ethernet address is: 33:33:ff:83:d8:3c

# **IPv6 Address Types Anycast Addresses**

### **Anycast Addresses**

- Identify a node belonging to a set of nodes (e.g., some DNS server, some DHCP server, etc.)
- Packets sent to an anycast address are sent only to one of those nodes (the nearest one, as from the point of view of the routing protocols).
- Only a few anycast addresses have been specified:
	- Subnet-router

# **IPv6 Addressing Implications on End-to-End Conectivity**

# **Brief overview**

■ The IPv4 Internet was based on the so-called "End to End" principle:

- Dumb network, smart hosts
- Any node can establish a communication instance with any other node in the network
- The network does not care about what is inside internet-layer packets
- It is usually argued that the "end-to-end principle" allows for "innovation"
- Deployment of some devices (mostly NATs) have basically elimintated the "end-to-end" property of the Internet
- With the increased IPv6 address space, it is expected that each device will have a globally-unique address, and NATs will be no longer needed.

# **Some considerations**

*Myth: "IPv6 will return the End-to-End principle to the Internet"*

- It is assumed that the possibility of glbal-addresses for every host will return the "End-to-End" principle to the Internet.
- However,
	- Global-addressability does not necessarily imply "end-to-end" connectivity.
	- Most production networks don't really care about innovation, but rather about getting work done.
	- Users expect to use in IPv6 the same services currently available for IPv4 without "end-to-end" connectivity (web, email, social networks, etc.)
- Thus,
	- End-to-end connectivity is not necessarily a desired property in a production network (e.g., may increase host exposure unnecessarily)
	- A typical IPv6 subnet will be protected by a stateful firewall that only allows "return traffic"

# **IPv6 Addressing**

### **Implications on Network Reconnaissance**

## **Implications on "brute-force scanning"**

- If we assume that host addresses are uniformly distributed over the subnet address space (/64), IPv6 brute force scans would be virtually impossible.
- However, experiments (\*) have shown that this is not necessarily the case
- IPv6 addresses are usually follow some of the following patterns:
	- SLAAC (Interface-ID based on the MAC address)
	- $\Box$  IPv4-based (e.g., 2001:db8::192.168.10.1)
	- $\Box$  "Low byte" (e.g., 2001:db8::1, 2001:db8::2, etc.)
	- Privacy Addresses (Random Interface-IDs)
	- "Wordy" (e.g., 2001:db8::dead:beef)
	- Related to specific transition-co-existence technologies(e.g., Teredo)

(\*) Malone, D. 2008. *Observations of IPv6 Addresses*. Passive and Active Measurement Conference (PAM 2008, LNCS 4979), 29–30 April 2008.

## **Some real-world data….**

 [Malone, 2008] (\*) measures how IPv6 addreses are assigned to hosts and routers:

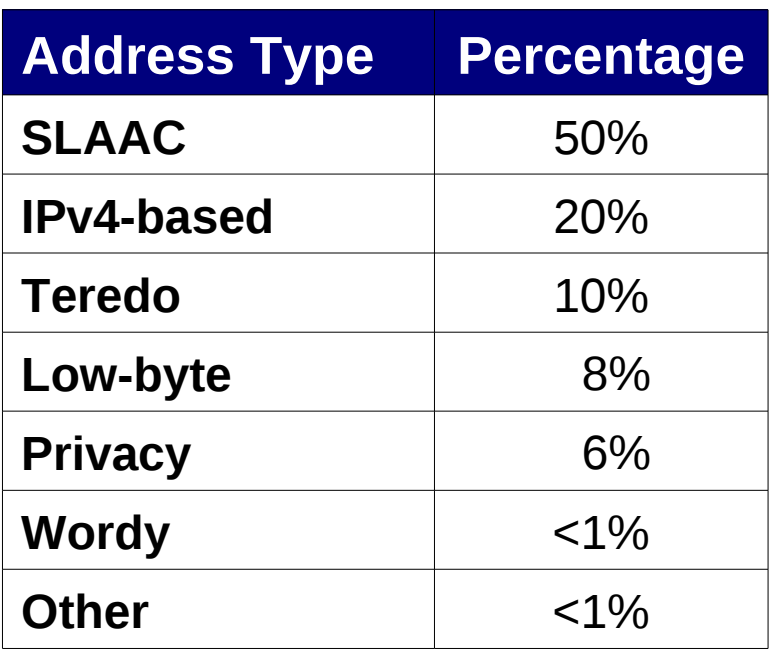

### **Hosts** Routers

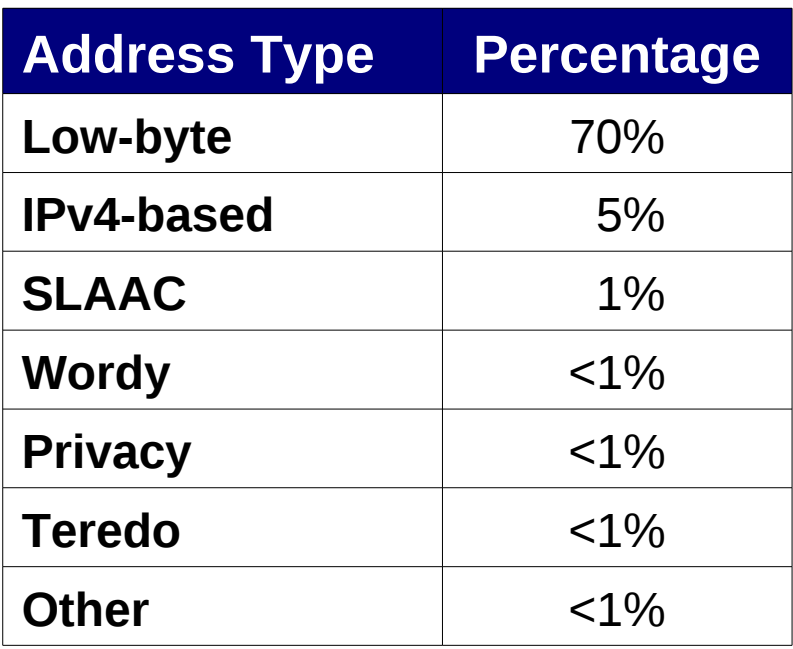

(\*) Malone, D. 2008. *Observations of IPv6 Addresses*. Passive and Active Measurement Conference (PAM 2008, LNCS 4979), 29–30 April 2008.

## **What about virtualization? (bonus track)**

- Virtual machines get virtual network interfaces
- VirtualBox selects MAC addresses from the following OUI:
	- $-08:00:27$
- Automatically-generated addresses in VMWare ESX Server:
	- Use the OUI: 00:05:69
	- Two bytes of the addresses are taken from the IPv4 address of the host
	- Least significant byte taken from a hash of the VM's configuration file name
- Manually-generated addresses in VMWare ESX Server:
	- Use the OUI: 00:50:56

## **Some Conclusions and Advice**

- IPv6 addresses can be very predictable
- In general, a node does not need to be "publicly reachable" (e.g., servers), unpredictable addresses are desirable
- For servers, security-wise the policy of selection of IPv6 addresses is irrelevant
- For clients, in most scenarios the use of "privacy extensions" (or some variant of it) is generally desirable
- In any case, always consider whether it would be applicable to enforce a packet filtering policy (i.e., if possible, do not rely on "security through obscurity)

### **Network reconnaissance with multicast**

- **Multicast addresses can be leveraged for reconnaissance**
- Unfortunately (or not) these addresses can only be used locally
- Example with the all-nodes link-local multicast address:
	- ping6 ff02::1%eth0
- Example with the all-routers link-local multicast address:
	- ping6 ff02::2%em0

## **IPv6 Extension Headers**

### **IPv6 Extension Headers**

- IPv6 has a fixed header any options must be included in "extension headers"
- So far, the following Extension Headers have been standardized:
	- Hop-byHop Options
	- Routing
	- Fragment
	- Encapsulating Security Payload (ESP)
	- $\Box$  Authentication
	- Destination Options
- By separating the options into different header, each node processes only the options meant for them (e.g. hosts vs. routers)

# **IPv6 Extension Headers Fragment Header**

### **Fragmentation Header**

- The fixed IPv6 header does not include support for fragmentation/reassembly
- If needed, such support is added by an Extension Header (Fragmentation Header, NH=44)

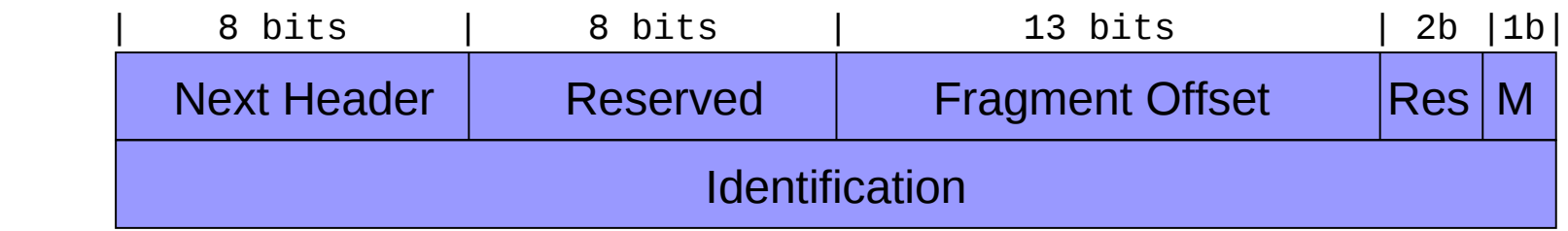

- Fragment Offset: offset of the data following this header, relative to the start of the fragmentable part of the original packet
- $\Box$  M: "More Fragments" bit, as in the IPv4 header
- $\Box$  Identification: together with the Source Address and Destination Address identifies fragments that correspond to the same packet

### **Fragmentation Example (legitimate)**

### ■ ping6 output

% ping6 –s 1800 2004::1 PING 2004::1(2004::1) 1800 data bytes 1808 bytes from 2004::1: icmp\_seq=1 ttl=64 time=0.973 ms

--- 2004::1 ping statistics --- 1 packets transmitted, 1 received, 0% packet loss, time 0ms rtt min/avg/max/mdev = 0.973/0.973/0.973/0.000 ms

### $\blacksquare$  tcpdump output

20:35:27.232273 IP6 2004::5e26:aff:fe33:7063 > 2004::1: frag (0|1448) ICMP6, echo request, seq 1, length 1448 20:35:27.232314 IP6 2004::5e26:aff:fe33:7063 > 2004::1: frag (1448|360) 20:35:27.233133 IP6 2004::1 > 2004::5e26:aff:fe33:7063: frag (0|1232) ICMP6, echo reply, seq 1, length 1232 20:35:27.233187 IP6 2004::1 > 2004::5e26:aff:fe33:7063: frag (1232|576)

### **Security Implications**

■ Some are the same as for IPv4 fragmentation:

 Stateful operation for a stateless protocol: risk of exhausting kernel memory if the fragment reassembly buffer is not flushed properly

Predictable Identification values (CVE-2011-2699) allow for:

- "stealth" port scanning technique
- DoS attacks (IPv6 ID collisions)
- Others are different:
	- The Identification field is much larger: chances of "IP ID collisions" are reduced
	- Note: Overlapping fragments have been recently forbidden (RFC 5722) – but they are still allowed by many OSes

# **Fragment Header IPv6 idle scan**

# **Example of Predictable Identification values**

**tcpdump output (** $%$  ping6 -s 1800 2004::1)

- 1. IP6 (hlim 64, next-header Fragment (44) payload length: 1456) 2004::5e26:aff:fe33:7063 > 2004::1: frag (0x0000007a:0|1448) ICMP6, echo request, length 1448, seq 1
- 2. IP6 (hlim 64, next-header Fragment (44) payload length: 368) 2004::5e26:aff:fe33:7063 > 2004::1: frag (0x0000007a:1448|360)
- 3. IP6 (hlim 64, next-header Fragment (44) payload length: 1240) 2004::1 > 2004::5e26:aff:fe33:7063: frag (0x4973fb3d:0|1232) ICMP6, echo reply, length 1232, seq 1
- 4. IP6 (hlim 64, next-header Fragment (44) payload length: 584) 2004::1 > 2004::5e26:aff:fe33:7063: frag (0x4973fb3d:1232|576)
- 5. IP6 (hlim 64, next-header Fragment (44) payload length: 1456) 2004::5e26:aff:fe33:7063 > 2004::1: frag (0x0000007b:0|1448) ICMP6, echo request, length 1448, seq 2
- 6. IP6 (hlim 64, next-header Fragment (44) payload length: 368) 2004::5e26:aff:fe33:7063 > 2004::1: frag (0x0000007b:1448|360)
- 7. IP6 (hlim 64, next-header Fragment (44) payload length: 1240) 2004::1 > 2004::5e26:aff:fe33:7063: frag (0x2b4d7741:0|1232) ICMP6, echo reply, length 1232, seq 2
- 8. IP6 (hlim 64, next-header Fragment (44) payload length: 584) 2004::1 > 2004::5e26:aff:fe33:7063: frag (0x2b4d7741:1232|576)

### **Revision TCP Connection-Establishment**

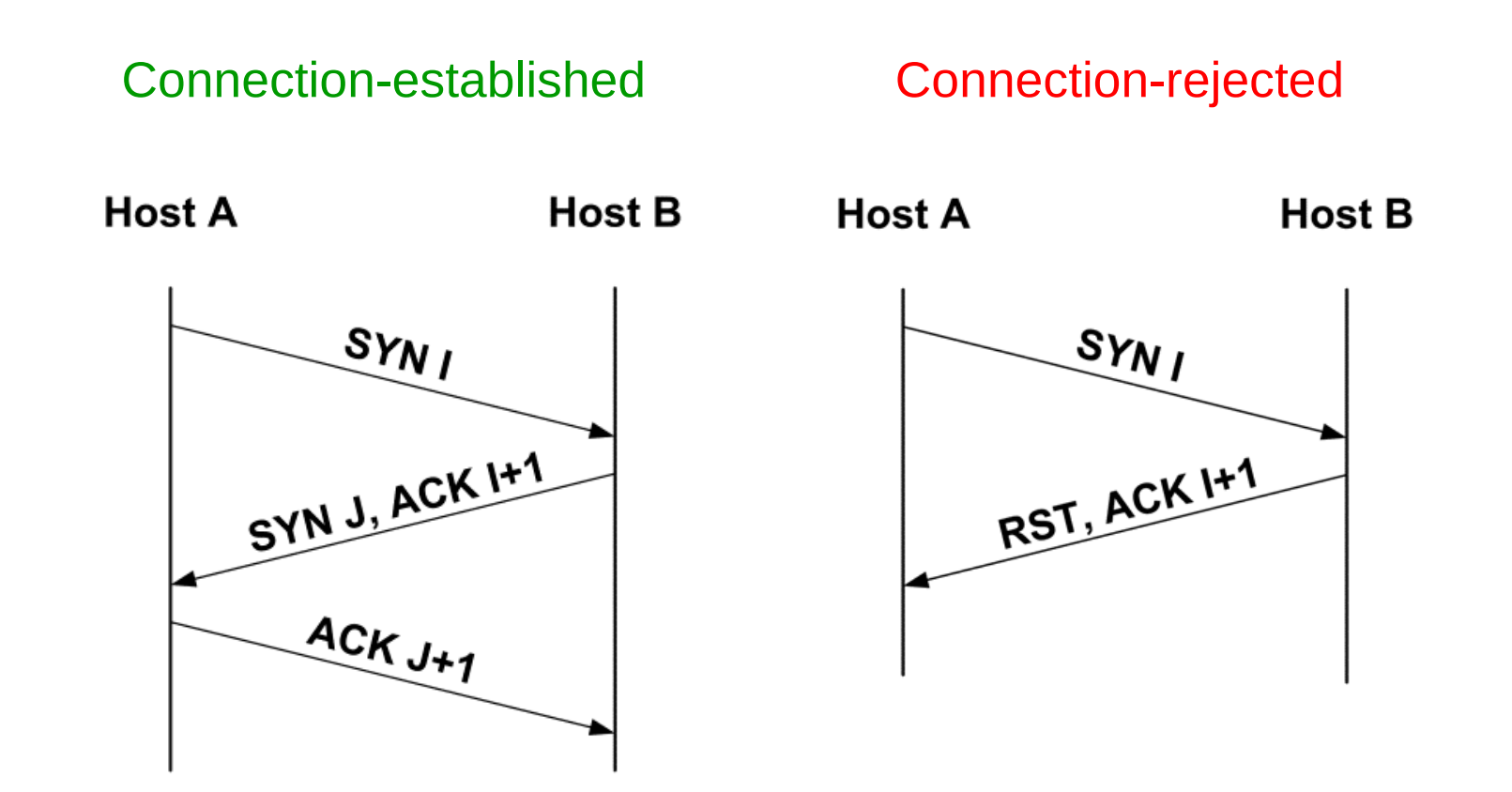

### **Forged TCP Connection-Establishment**

### Open port Closed port

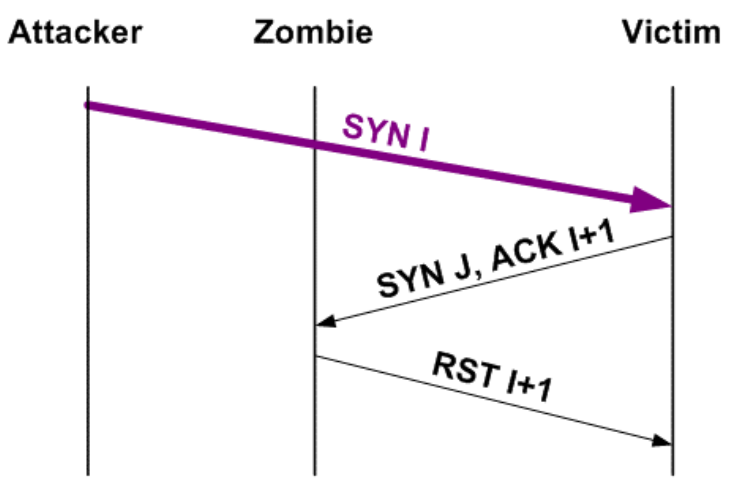

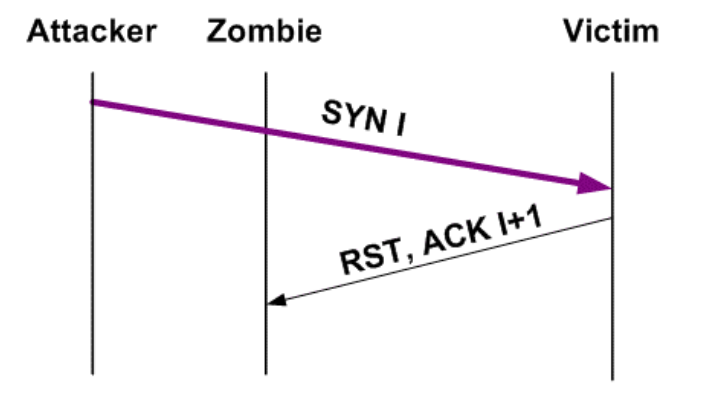

### **IPv6 Idle Scan**

### Open port Closed port

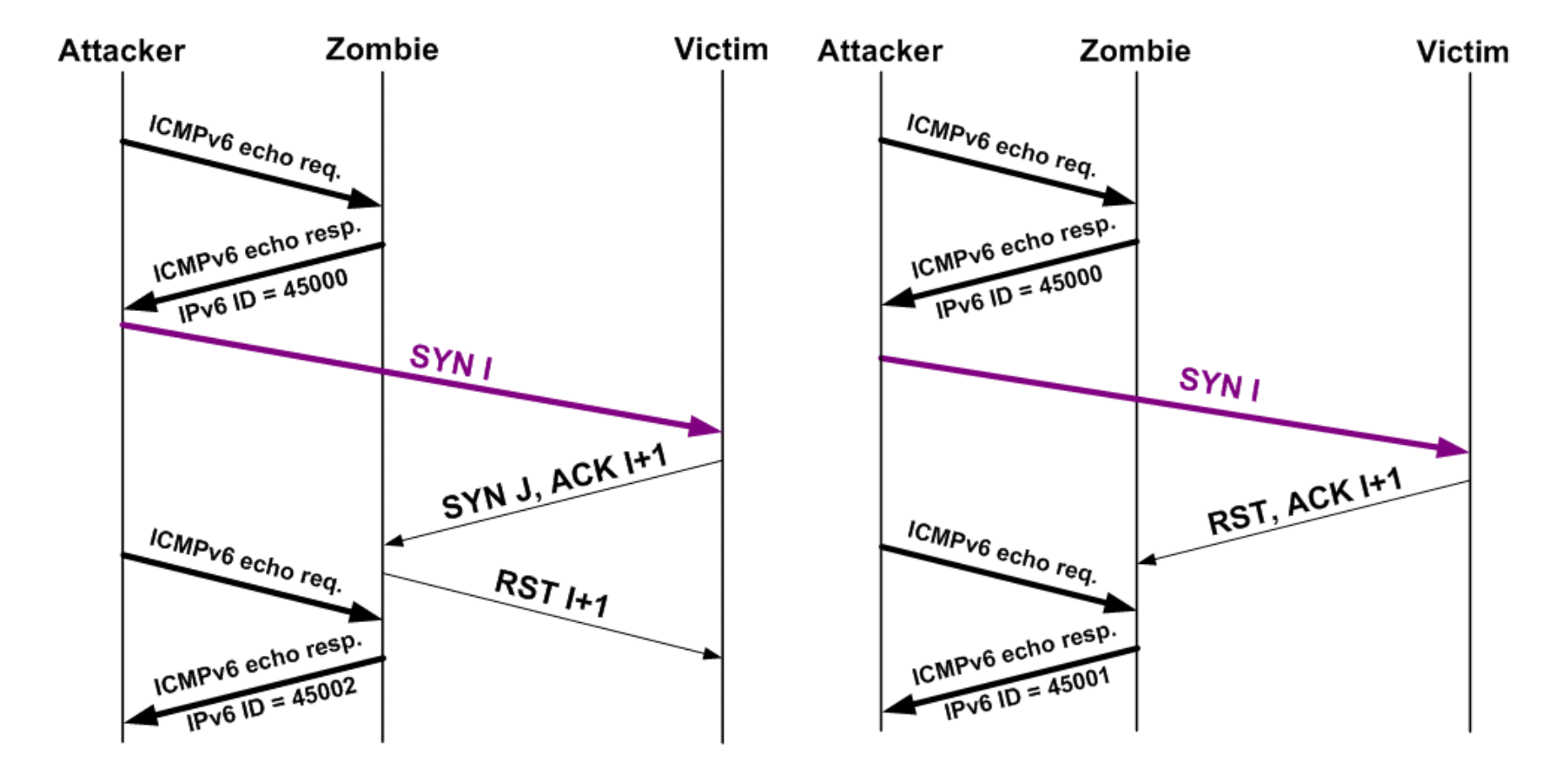

### **IPv6 Idle Scan**

- This "dumb scan" technique allows for a very stealthy port scan
- It only requires an "inactive" host to be used as "zombie"
- Clearly, we didn't learn the lesson from IPv4

### **sysctl's for frag/reassembly**

- net.inet6.ip6.maxfragpackets: maximum number of fragmented packets the node will accept (defaults to 200 in OpenBSD and 2160 in FreeBSD)
	- 0: the node does not accept fragmented traffic
	- $\Box$  -1: there's no limit on the number of fragmented packets
- net.inet6.ip6.maxfrags: maximum number of fragments the node will accept (defaults to 200 in OpenBSD and 2160 in FreeBSD)
	- 0: the node will not accept any fragments
	- $\Box$  -1: there is no limit on the number of fragments

# **IPv6 Extension Headers Hop-by-Hop Options**

# **Hop-by-Hop Options Header**

- Identified by a Next Header of 0.
- Carries options meant for routers
	- So far, only "Router Alert" option has been specified
- $\blacksquare$  This header may lead to a DoS at the intervening routers
- Should be policed at the network edge

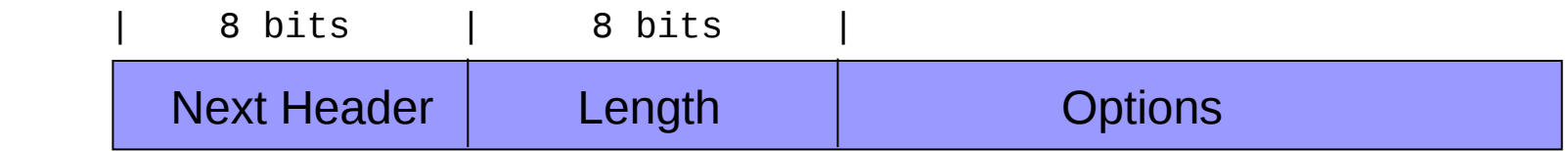

# **IPv6 Extension Headers Destination Options**

### **Destination options Header**

- Identified by a Next Header of 60.
- Carries options meant for the destination nodes
	- Only some experimental options have been specified
- Should probably be policed at the network edge

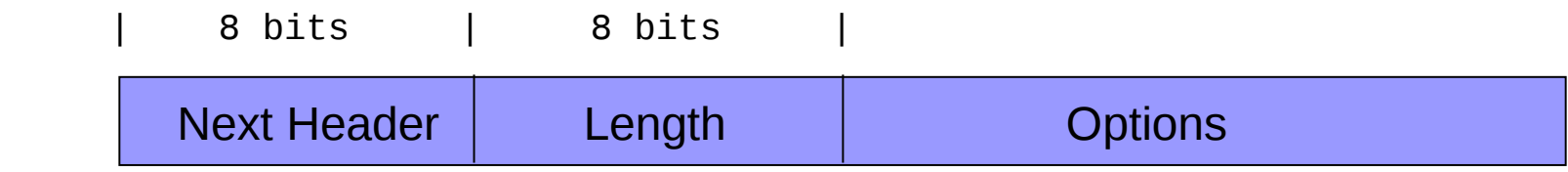

# **IPv6 Extension Headers Routing Header**

## **Routing Header**

- Identified by a Next Header of 43
- **Meant to lists nodes that must be visited on the way to the packet's** destination

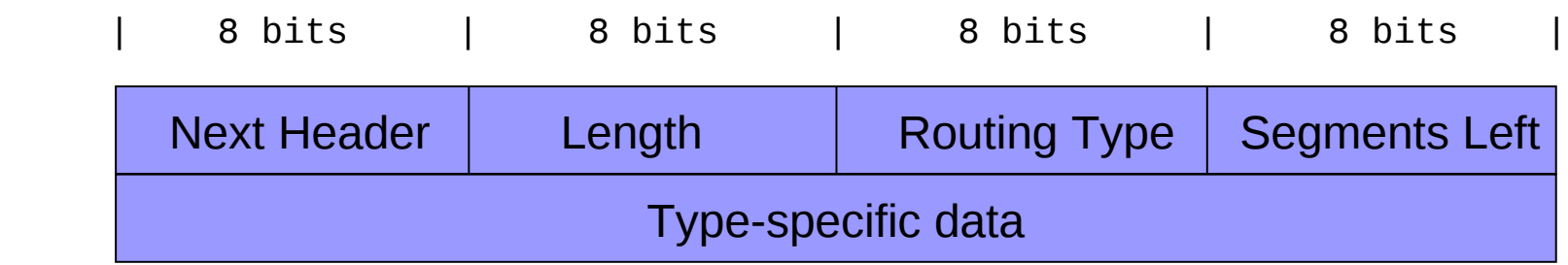

# **Routing Type 0**

- **IDV6 version of IPv4 Source Routing**
- Can be far more damaging (many more addresses can be specified)
- **Deprecated for current implementations**

# **IPv6 Extension Headers Implications on Firewalls**
### **Brief Overview of the IPv4 Situation**

■ IPv4 has a variable-length (20-60 bytes) header, and a minimum MTU of 68 bytes.

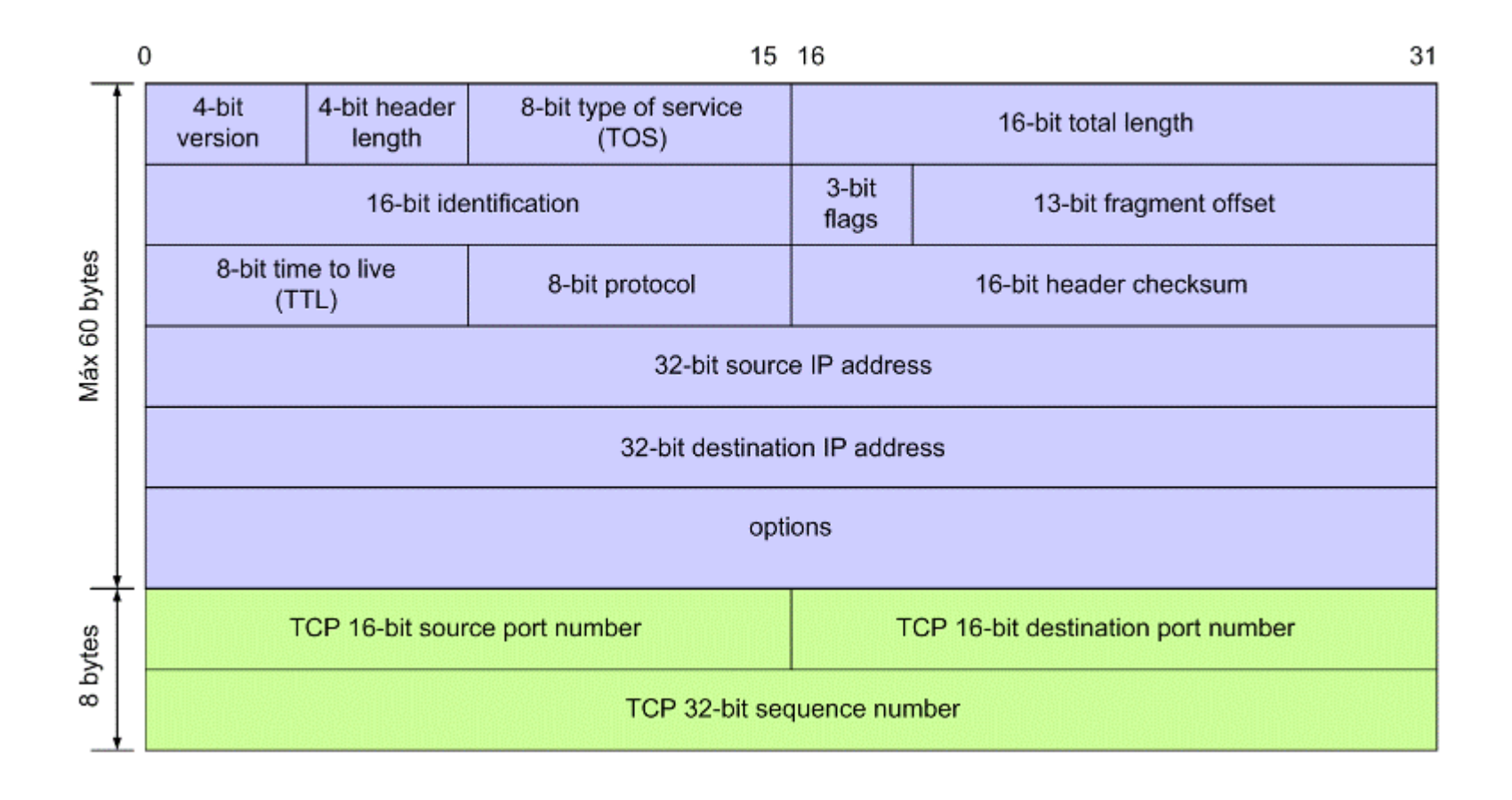

#### **Brief Overview of the IPv4 Situation**

■ IPv4 has a variable-length (20-60 bytes) header, and a minimum MTU of 68 bytes. The following information can be assumed to be present on every packet:

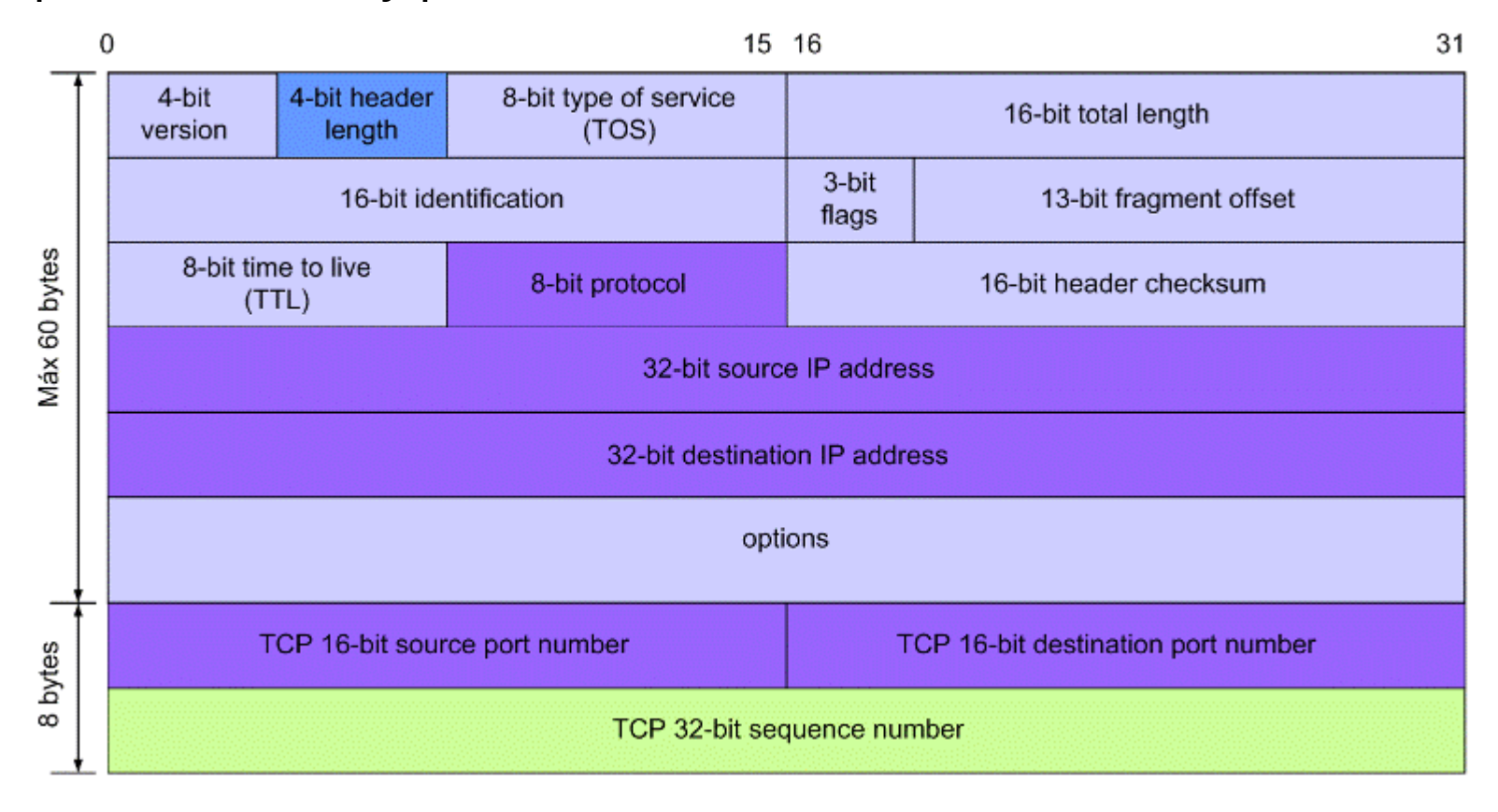

# **Brief Overview of the IPv6 Situation**

- The variable length-header has been replaced by a fixed-length (40 bytes) header
- Any IPv6 options are included in "extension headers" that form a "header chain"
- For example,

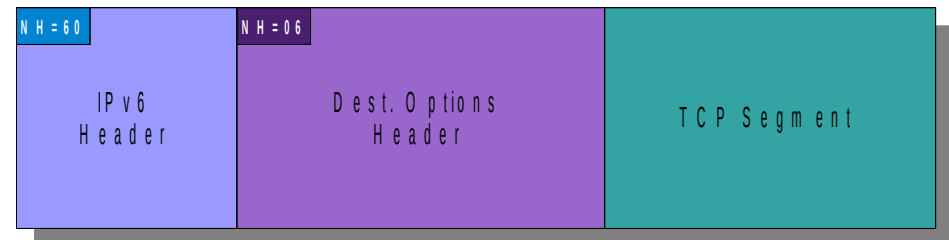

#### **Problem Statement**

- The specifications allow for the use of multiple extension headers, even of the same type – and implementations support this.
- Thus, the structure of the resulting packet becomes increasingly complex, and packet filtering becomes virtually impossible.
- For example:

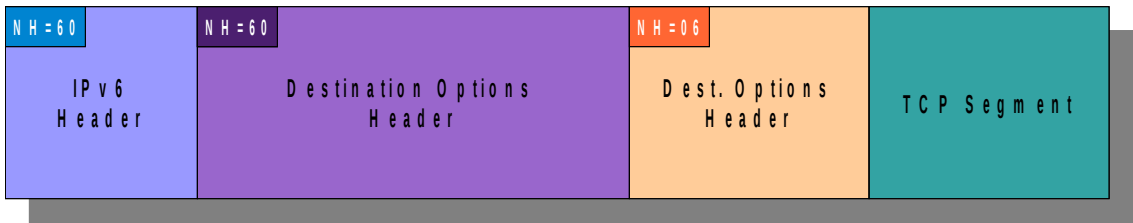

## **Problem Statement (II)**

**Example of Destination Options and Fragmentation:** 

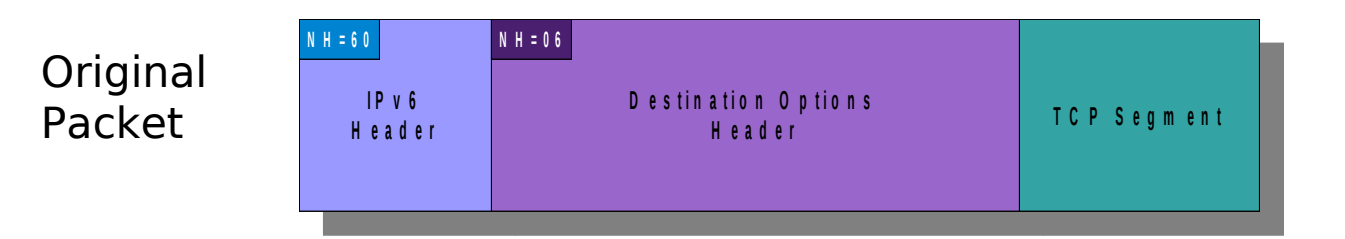

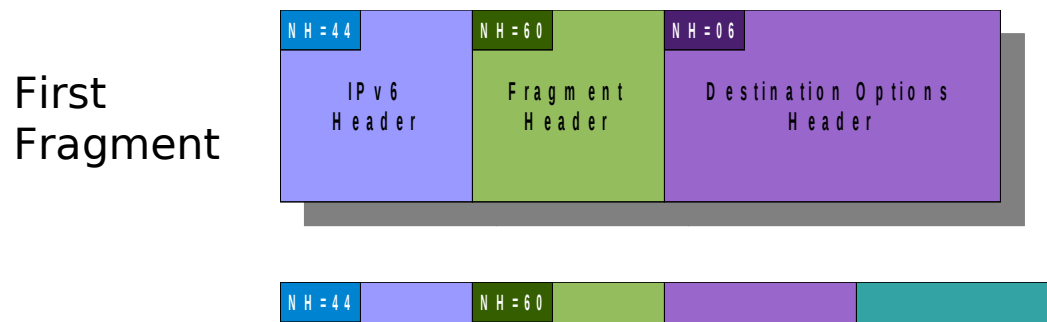

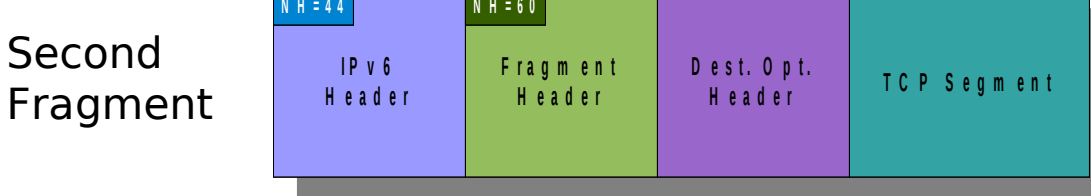

## **Problem Statement (III)**

■ Two Destination Options headers, and a Fragment Header:

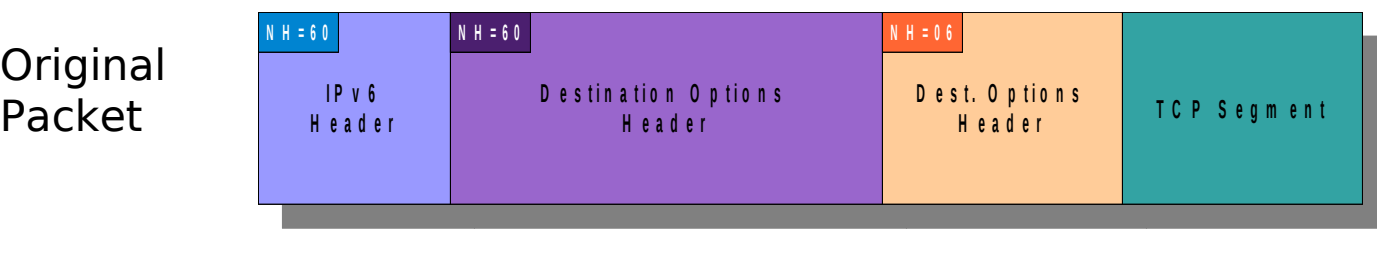

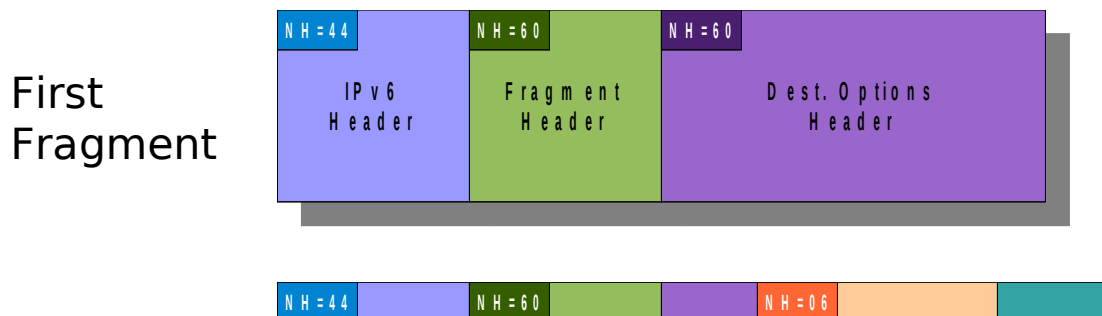

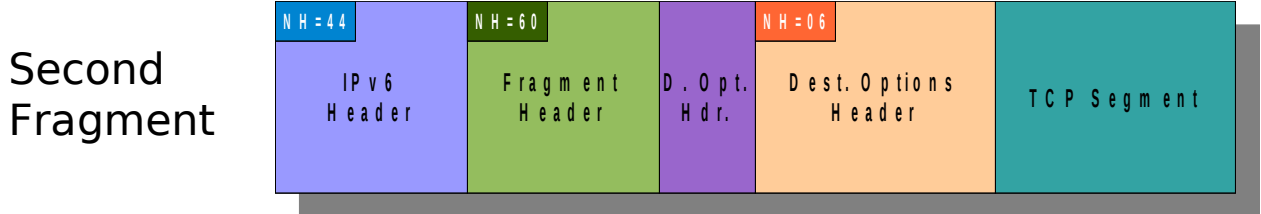

#### **Possible Countermeasures**

- Use a stateful firewall that reassembles the fragments, and then applies the packet filtering rules
- Filter (in firewalls and/or hosts) packets with specific combinations of extension headers:
	- Packets with multiple extension headers (e.g., more than 5)
	- Packets that combine fragmentation and other extension headers
	- Packets which are fragmented and do not contain the upper-layer header in the first fragment.
- If filtering is to be performed in layer-2 devices (e.g., RA-Guard), the possible counter-measures are reduced
	- e.g., it's not possible to do fragment reasembly at layer-2!

## **Some Conclusions**

- With the current state of affairs, it ay be easy to circumvent IPv6 firewalls.
- We expect firewalls will block (at the very least) packets with specific combinations of extension headers.
- The result will be: less flexibility, possibly preventing any use of IPv6 exntesion headers

### **Internet Control Message Protocol version 6 (ICMPv6)**

# **Internet Control Message Protocol version 6**

- ICMP is a core protocol of the IPv6 suite, and is used for:
- Fault isolation (ICMPv6 errors)
	- Troubleshooting (ICMPv6 echo request/response)
	- $\Box$  Address Resolution
	- $\Box$  Stateless address autoconfiguration
- ICMPv6 is mandatory for IPv6 operation

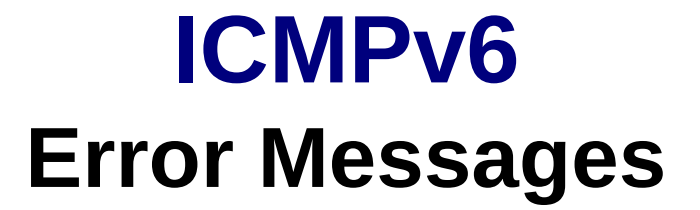

# **Fault Isolation (ICMPv6 error messages)**

- A number of ICMPv6 error messages are specified in RFC 4443:
	- Destination Unreachable
		- No route to destination
		- Beyond scope of source address
		- Port Unreachable, etc.
	- $\Box$  Packet Too Big
	- Time Exceeded
		- Hop Limit Exceeded in Transit
		- Fragment reassembly time exceeded
	- Parameter Problem
		- **E** Frroneous header field encountered
		- Unrecognized Nect Header type encountered
		- Unrecognized IPv6 option encountered
	- ICMP Redirect
- Clearly, most of them parallel their ICMP counter-parts

#### **Hop Limit Exceeded in Transit**

- Are generated when the Hop Limit of a packet is decremented to 0.
- Typically leveraged by traceroute tool
- **Example:**

#### % **traceroute 2004:1::30c:29ff:feaf:1958**

traceroute to 2004:1::30c:29ff:feaf:1958 (2004:1::30c:29ff:feaf:1958) from 2004::5e26:aff:fe33:7063, port 33434, from port 60132, 30 hops max, 60 byte packets

- 1 2004::1 0.558 ms 0.439 ms 0.500 ms
- 2 2004::1 2994.875 ms !H 3000.375 ms !H 2997.784 ms !H

# **Hop Limit Exceeded in Transit (II)**

#### $\blacksquare$  Tcpdump trace:

- **1.** IP6 (**hlim 1**, next-header UDP (17) payload length: 20) 2004::5e26:aff:fe33:7063.60132 > 2004:1::30c:29ff:feaf:1958.33435: [udp sum ok] UDP, length 12
- **2.** IP6 (hlim 64, next-header ICMPv6 (58) payload length: 68) 2004::1 > 2004::5e26:aff:fe33:7063: [icmp6 sum ok] **ICMP6, time exceeded intransit**, length 68 for 2004:1::30c:29ff:feaf:1958
- **3.** IP6 (**hlim 2**, next-header UDP (17) payload length: 20) 2004::5e26:aff:fe33:7063.60132 > 2004:1::30c:29ff:feaf:1958.33436: [udp sum ok] UDP, length 12
- **4.** IP6 (hlim 64, next-header ICMPv6 (58) payload length: 68) 2004::1 > 2004::5e26:aff:fe33:7063: [icmp6 sum ok] **ICMP6, destination unreachable**, length 68, unreachable address 2004:1::30c:29ff:feaf:1958

# **Hop Limit Exceeded in Transit (III)**

- Use of traceroute6 for network reconnaissance could be mitigated by:
	- $\Box$  filtering outgoing "Hop Limit Exceeded in transit" at the network perimeter, or,
	- by normalizing the "Hop Limit" of incoming packets at the network perimeter
- Note: NEVER normalize the "Hop Limit" to 255 (or other large value) –use "64" instead

#### **ICMPv6 Connection-Reset Attacks**

- Some ICMPv6 messages are assumed to indicate "hard errors"
- Some stacks used to abort TCP connections when hard errors were received
- $\blacksquare$  No stacks were found vulnerable to these attacks
- We learned the lesson from IPv4 good!

#### **ICMPv6 PMTUD Attacks**

- ICMPv6 PTB messages are used for Path-MTU discovery
- The security implications of these messages are well-known (remember "ICMP attacks against TCP" back in 2004?)
- The mitigations are straightforward:
	- Validate the received ICMPv6 messages (TCP SEQ #, etc.)
- Many implementations fail to properly validate ICMPv6 messages
	- The Path-MTU is never reduced to less than 1280 bytes
	- But a Fragment Header will be included in all further packets
		- This can be leveraged for exploiting fragmentation-relaetd attacks

#### **ICMPv6 Redirects**

■ ICMP redirects are very similar to the ICMP counterpart, except for:

- The Hop Limit is required to be 255 this reduces exposure.
- $\Box$  There are no "network redirects"
- ICMPv6 redirects are an optimization hence they can be disabled with no interoperability implications
- Most stacks enable them by default
- In \*BSDs, ICMPv6 Redirect processing is controlled with the sysctl net.inet6.icmp6.rediraccept.

# **ICMPv6 Informational Messages**

#### **ICMPv6 Informational**

- Echo Request/Echo response:
	- $\Box$  Used to test node reachability ("ping6")
	- $\Box$  Widely supported, although disabled by default in some OSes
- Node Information Query/Response
	- Specified by RFC 4620 as "Experimental", but supported (and enabled by default) in KAME.
	- $\Box$  Not supported in other stacks
	- Used to obtain node names or addresses.

#### **ICMPv6 Echo Request/Echo response**

- Used for the "ping6" tool, for troubleshooting
- Also usually exploited for network reconnaissance
- Some implementations ignore incoming ICMPv6 "echo requests"
- Example:

```
% ping6 2004::1
PING 2004::1(2004::1) 56 data bytes
64 bytes from 2004::1: icmp_seq=1 ttl=64 time=28.4 ms
```
--- 2004::1 ping statistics --- 1 packets transmitted, 1 received, 0% packet loss, time 0ms rtt min/avg/max/mdev = 28.460/28.460/28.460/0.000 ms

#### tcpdump output

- **1.** IP6 2004::5e26:aff:fe33:7063 > 2004::1: ICMP6, echo request, seq 1, length 64
- **2.** IP6 2004::1 > 2004::5e26:aff:fe33:7063: ICMP6, echo reply, seq 1, length 64

## **sysctl's for ICMPv6 Echo Request**

- No sysctl's in BSD's or Linux
- ICMPv6 Echo requests can nevertheless be filtered in firewalls
- Might want to filter ICMPv6 Echo Requests in hosts (but not in routers)

# **Node Information Query/Response**

- Specified in RFC 4620 as "Experimental", but included (and enabled by default) in KAME
- Allows nodes to request certain network information about a node in a server-less environment
	- Queries are sent with a target name or address (IPv4 or IPv6)
	- Queried information may include: node name, IPv4 addresses, or IPv6 addresses
- Node Information Queries can be sent with the ping6 command (" w" and "-b" options)

# **Node Information Query/Response (II)**

- Response to Node Information Queries is controlled by the sysctl net.inet6.icmp6.nodeinfo:
	- $\Box$  0: Do not respond to Node Information queries
	- 1: Respond to FQDN queries (e.g., "ping6 –w")
	- 2: Respond to node addresses queries (e.g., "ping6 –a")
	- $\Box$  3: Respond to all queries
- net.inet6.icmp6.nodeinfo defaults to 1 in OpenBSD, and to 3 in FreeBSD.
- My take: unless you really need your nodes to support Node Information messages, disable it (i.e., "sysctl –w net.inet6.icmp6.nodeinfo=0).

#### **Some examples with ICMPv6 NI (I)**

#### **Query node names**

#### **\$ ping6 -w ff02::1%vic0**

PING6(72=40+8+24 bytes) fe80::20c:29ff:feaf:194e%vic0 --> ff02::1%vic0 41 bytes from fe80::20c:29ff:feaf:194e%vic0: openbsd46.my.domain. 30 bytes from fe80::20c:29ff:fe49:ebdd%vic0: freebsd 41 bytes from fe80::20c:29ff:feaf:194e%vic0: openbsd46.my.domain. 30 bytes from fe80::20c:29ff:fe49:ebdd%vic0: freebsd 41 bytes from fe80::20c:29ff:feaf:194e%vic0: openbsd46.my.domain. 30 bytes from fe80::20c:29ff:fe49:ebdd%vic0: freebsd --- ff02::1%vic0 ping6 statistics --- 3 packets transmitted, 3 packets received, +3 duplicates, 0.0% packet loss

#### **Some examples with ICMPv6 NI (II)**

#### **Query addresses**

#### **\$ ping6 -a Aacgls ff02::1%vic0**

```
PING6(72=40+8+24 bytes) fe80::20c:29ff:feaf:194e%vic0 --> ff02::1%vic0
76 bytes from fe80::20c:29ff:fe49:ebdd%vic0: 
   fe80::20c:29ff:fe49:ebdd(TTL=infty)
   ::1(TTL=infty) fe80::1(TTL=infty)
```

```
76 bytes from fe80::20c:29ff:fe49:ebdd%vic0: 
   fe80::20c:29ff:fe49:ebdd(TTL=infty)
   ::1(TTL=infty) fe80::1(TTL=infty)
```

```
76 bytes from fe80::20c:29ff:fe49:ebdd%vic0: 
   fe80::20c:29ff:fe49:ebdd(TTL=infty)
   ::1(TTL=infty)
   fe80::1(TTL=infty)
```

```
--- ff02::1%vic0 ping6 statistics ---
3 packets transmitted, 3 packets received, 0.0% packet loss
```
### **Some examples with ICMPv6 NI (III)**

■ Use the NI multicast group

#### **\$ ping6 -I vic0 -a Aacgls -N freebsd**

```
PING6(72=40+8+24 bytes) fe80::20c:29ff:feaf:194e%vic0 --> ff02::1%vic0
76 bytes from fe80::20c:29ff:fe49:ebdd%vic0: 
   fe80::20c:29ff:fe49:ebdd(TTL=infty)
   ::1(TTL=infty) fe80::1(TTL=infty)
```

```
76 bytes from fe80::20c:29ff:fe49:ebdd%vic0: 
   fe80::20c:29ff:fe49:ebdd(TTL=infty)
   ::1(TTL=infty) fe80::1(TTL=infty)
```

```
76 bytes from fe80::20c:29ff:fe49:ebdd%vic0: 
   fe80::20c:29ff:fe49:ebdd(TTL=infty)
   ::1(TTL=infty)
   fe80::1(TTL=infty)
```

```
--- ff02::1%vic0 ping6 statistics ---
3 packets transmitted, 3 packets received, 0.0% packet loss
```
# **Neighbor Discovery for IPv6**

#### **Neighbor Discovery for IPv6 Address Resolution**

## **Address Resolution in IPv6**

- Employs ICMPv6 Neighbor Solicitation and Neighbor Advertisement
- It (roughly) works as follows:
	- 1. Host A sends a NS: Who has IPv6 address fc01::1?
	- 2. Host B responds with a NA: I have IPv6 address, and the corresponding MAC address is 06:09:12:cf:db:55.
	- 3. Host A caches the received information in a "Neighbor Cache" for some period of time (this is similar to IPv4's ARP cache)
	- 4. Host A can now send packets to Host B

#### **Neighbor Solicitation Messages**

- ICMPv6 messages of Type 135, Code 0
- Used to solicit the mapping of an IPv6 address to a link-layer address
- Only allowed option so far: "Source Link-layer address"

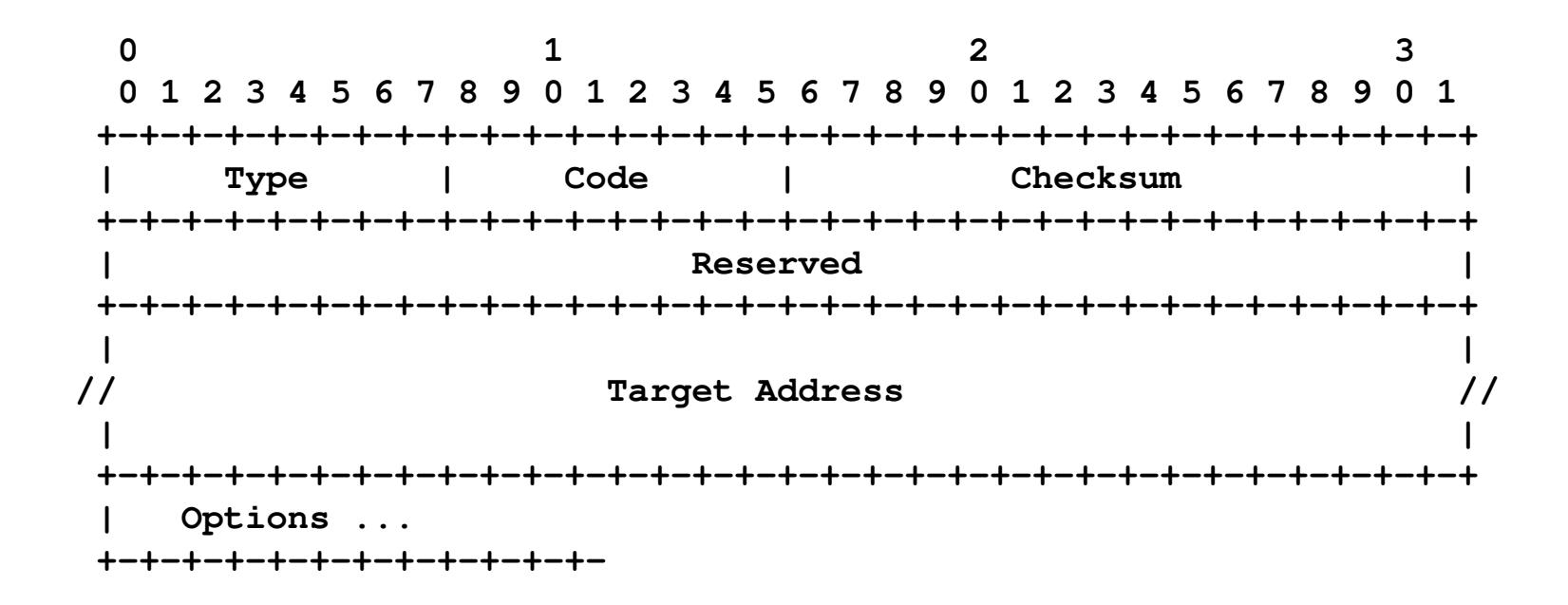

#### **Neighbor Advertisement Messages**

- ICMPv6 messages of Typo 136, Code 0
- Use to informa the maping of a IPv6 address to a link-layer address
- Only allowed option so far: "Target Link-layer address"

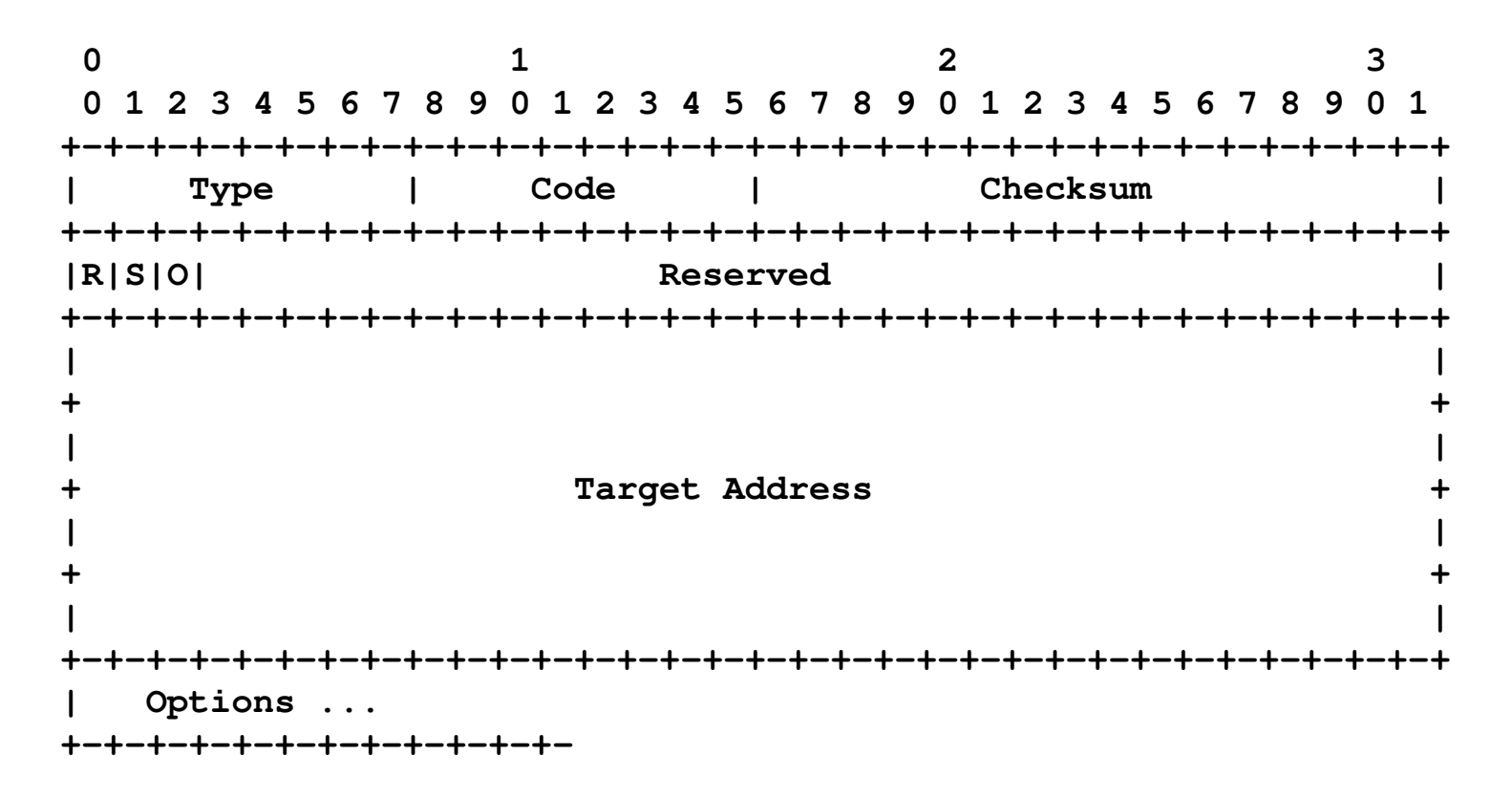

# **Source/Target Link-layer Address Options**

- The Source Link-layer Address contains the link-layer address corresponding to the "Source Address" of the packet
- The Target Link-layer address contains the link-layer address correspondign to the "Target Address" of the Neighbor Solicitation message.

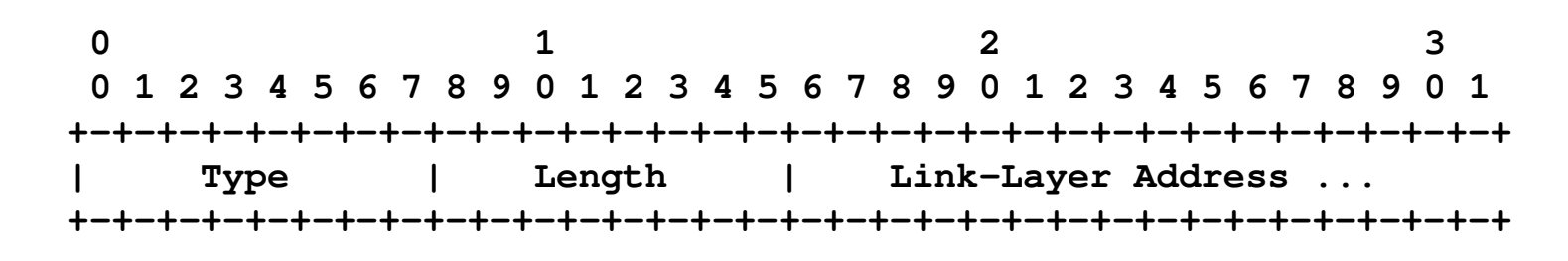

Type: 1 for Source Link-layer Address 2 for Target Link-layer Address

#### **Sample Address Resolution Traffic**

% ping6 2004::1

12:12:42.086657 2004::20c:29ff:fe49:ebdd > ff02::1:ff00:1: icmp6: neighbor sol: who has 2004::1(src lladdr: 00:0c:29:49:eb:dd) (len 32, hlim 255) 12:12:42.087654 2004::1 > 2004::20c:29ff:fe49:ebdd: icmp6: neighbor adv: tgt is 2004::1(RSO)(tgt lladdr: 00:0c:29:c0:97:ae) (len 32, hlim 255) 12:12:42.089147 2004::20c:29ff:fe49:ebdd > 2004::1: icmp6: echo request (len 16, hlim 64) 12:12:42.089415 2004::1 > 2004::20c:29ff:fe49:ebdd: icmp6: echo reply (len 16, hlim 64)

# **ndisc6: Neighbor Discovery diagnostic tool**

- Can be used to send NS for a particular address
- Example:

\$ /bin/rdisc6 vboxnet0 Soliciting ff02::2 (ff02::2) on vboxnet0...

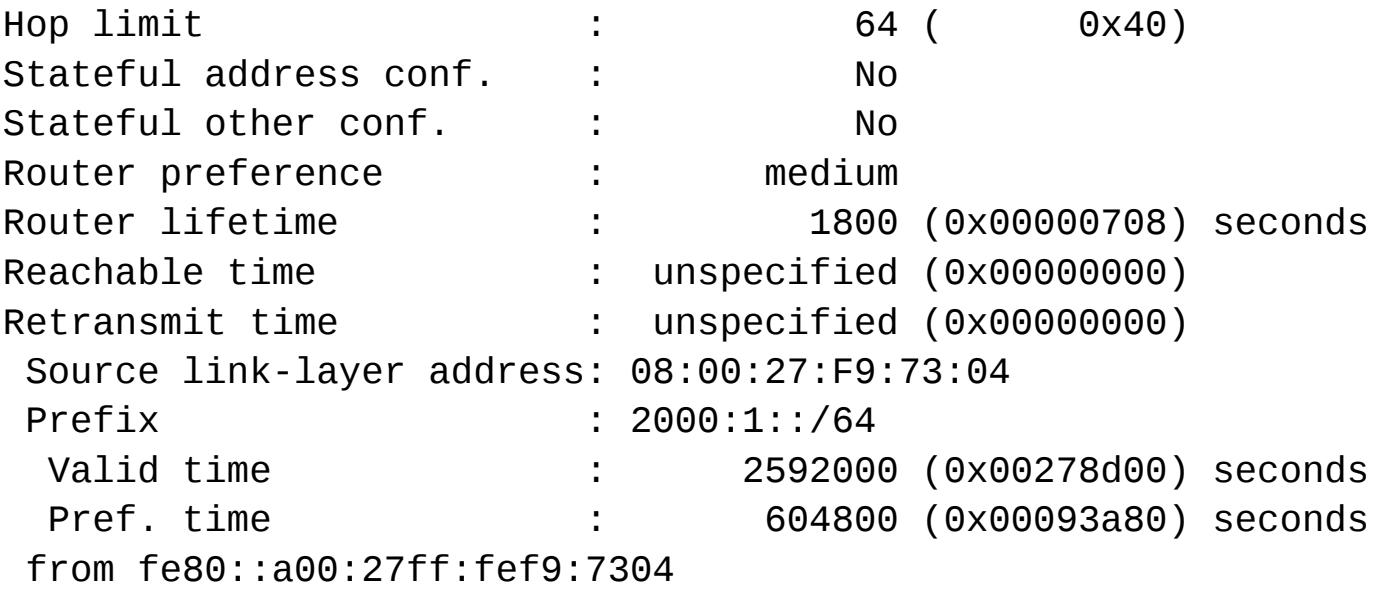

## **Neighbor Cache**

- Stores information learned from the Address Resolution mechanism
- Each entry (IPv6 address, link-layer address) can be in one of the following states:

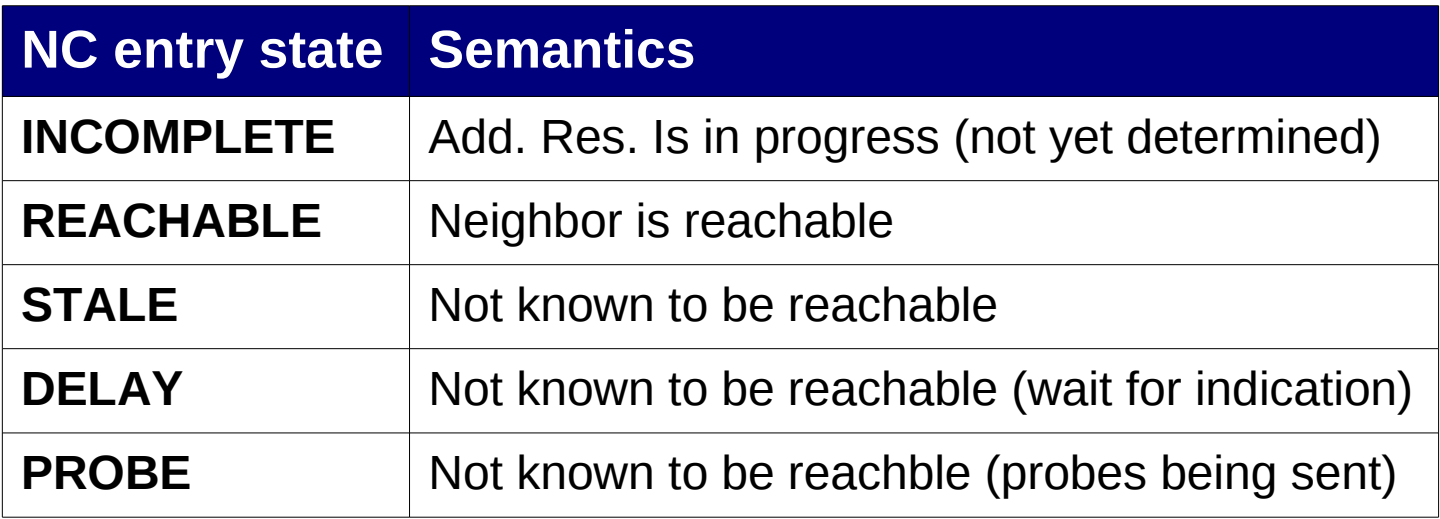
#### **Neighbor Cache (contents in \*BSD)**

#### Sample output of "ndp –a" (BSDs):

#### **% ndp -a**

2004:1::f8dd:347d:8fd8:1d2c 0:c:29:49:eb:e7 em1 permanent R fe80::20c:29ff:fec0:97b8%em1 0:c:29:c0:97:b8 em1 23h48m16s S R 2004:1::20c:29ff:fe49:ebe7 0:c:29:49:eb:e7 em1 permanent R fe80::20c:29ff:fe49:ebe7%em1 0:c:29:49:eb:e7 em1 permanent R 2004::1 0:c:29:c0:97:ae em0 23h49m27s S R 2004::20c:29ff:fe49:ebdd 0:c:29:49:eb:dd em0 permanent R fe80::20c:29ff:fe49:ebdd%em0 0:c:29:49:eb:dd em0 permanent R fe80::20c:29ff:fec0:97ae%em0 0:c:29:c0:97:ae em0 23h48m16s S R

- 
- Neighbor Linklayer Address Netif Expire S Flags
	-
	-
	-
	-
	-
	-
	-
	-
- 2004::d13e:2428:bae7:5605 0:c:29:49:eb:dd em0 permanent R

# **Neighbor Cache (contents in Linux)**

■ Sample output of "ip -6 neigh show" (Linux):

#### **\$ ip -6 neigh show**

fe80::a00:27ff:fef9:7304 dev vboxnet0 lladdr 08:00:27:f9:73:04 router STALE 2000::4000 dev vboxnet0 lladdr 11:22:33:44:55:66 PERMANENT 2000:1::1 dev vboxnet0 lladdr 08:00:27:f9:73:04 router REACHABLE fe80::fc8d:15ed:7f43:68ea dev wlan0 lladdr 00:21:5c:0b:5d:61 router STALE

## **Address Resolution some attacks...**

#### **"Man in the Middle" or Denial of Service**

- They are the IPv6 version of IPv4's ARP cache poisoning
- Without proper authentication mechanisms in place, its trivial for an attacker to forge Neighbor Discovery messages
- Attack:
	- $\Box$  "Listen" to incoming Neighbor Solicitation messages, with the victim's IPv6 address in the "Target Address" field
	- $\Box$  When a NS is received, respond with a forged Neighbor Advertisement
- If the "Target Link-layer address" corresponds to a non-existing node, traffic is dropped, resulting in a DoS.
- If the "Target Link-layer address" is that of the attacker, he can perform a "man in the middle" attack.

# **Sniffing in a switched network**

- Rather than trying to overflow the switch table, a more elegant attack can be performed-
- Map the target addresses to either:
	- The broadcast Ethernet address (ff:ff:ff:ff:ff:ff)
	- Multicast Ethernet addresses (e.g., 33:33:00:00:01)
- This will cause traffic to be sent to all nodes (including the attacker and the legitimate recipient)
- All BSD variants tested don't check for these special addresses!

#### **Introduce a forwarding loop at a router**

- Respond the Neighbor solicitation sent by a router
- $\blacksquare$  The router will receive a copy of the packet it sends (assuming the NIC allows this)
- The Hop Limit of the packet will be decremented, and the packet will be resent
- $\blacksquare$  The process will be repeated until the the Hop Limit is decremented to 0.

# **Overflowing the Neighbor Cache**

- Some implementations (e.g., FreeBSD and NetBSD) don't enforce limits on the number of entries that can be created in the Neighbor Cache
- All kernel memory can be tied for the Neighbor Cache, leading to a system panic.
- Attack:
	- Send a large number of Neighbor Solicitation messages with a Source Link-layer address
	- $\Box$  For each received packet, the victim host creates an entry in the neighbor Cache
	- $\Box$  And if entries are added at a faster rate than "old entries" are pruned from the Neighbor Cache....

#### **Overflowing the Neighbor Cache (II)**

fe80::ffe8:2ac9:770c:f3b0%fxp0 fe88::ffe8:63e6:15c6:35f9%fxp0 fe88::ffe8:719d:8e8b:3a01%fxp0 fe80::ffe8:aa8d:6d2b:c0e%fxp0 fe80::ffe9:c8a:2c84:a151%fxp0 fe80::ffeb:1563:3e7f:408a%fxp0 fe80::ffec:b12e:9e2c:79%fxp0 fe80::fff0:423a:6566:798a%fxp0 fe80::fff0:eb27:f581:1ce5%fxp0 fe80::fff3:4875:3a14:c26c%fxp0 fe80::fff7:8e67:24c2:9cc1%fxp0 fe80::fff8:3f:bef2:211%fxp0 fe80::fff9:ca73:d351:4057%fxp0 fe80::fffb:ae1b:90ef:7fc3%fxp0 fe80::fffc:bffb:658f:58e8%fxp0 fe80::1%lo0

 $90:4:fd:77:d2:18$ fxp0 23h57m1s S 90:4:fd:77:d2:18 fxp0 23h56m54s S 90:4:fd:77:d2:18 fxp0 23h57m3s S 90:4:fd:77:d2:18 fxp0 23h54m31s S 90:4:fd:77:d2:18 fxp0 23h58m40s S 90:4:fd:77:d2:18 fxp0 23h56m39s S 90:4:fd:77:d2:18  $fxpB$  23h56m1s  $S$ 90:4:fd:77:d2:18 fxp0 23h58m42s S fxp0 23h56m5s S 90:4:fd:77:d2:18 90:4:fd:77:d2:18 fxp0 23h53m50s S fxp0 23h54m3s S 90:4:fd:77:d2:18 fxp0 23h55m56s S 90:4:fd:77:d2:18 fxp0 23h56m32s S  $90:4:fd:77:d2:18$ fxp0 23h55m16s S 90:4:fd:77:d2:18 fxp0 23h59m22s S  $90:4:fd:77:d2:18$ lo<sub>0</sub> permanent R (incomplete)

nd6\_storelladdr: something odd happens nd6\_storelladdr: something odd happens

panic: kmem\_malloc(4096): kmem\_map too small: 40497152 total allocated Uptine: 4h14m51s

Cannot dump. No dump device defined.

Automatic reboot in 15 seconds - press a key on the console to abort  $\longrightarrow$  Press a key on the console to reboot,

 $\longrightarrow$  or switch off the system now.

#### **Some sysctl's for Neighbor Discovery (OpenBSD)**

- net.inet6.ip6.neighborgcthresh (defaults to 2048): Maximum number of entries in the Neighbor Cache
- net.inet6.icmp6.nd6\_prune (defaults to 1): Interval between Neighbor Cache babysitting (in seconds).
- net.inet6.icmp6.nd6\_delay (defaults to 5): specifies the DELAY\_FIRST\_PROBE\_TIME constant from RFC 4861.
- net.inet6.icmp6.nd6\_umaxtries (defaults to 3): specifies the MAX\_UNICAST\_SOLICIT constant from RFC 4861
- net.inet6.icmp6.nd6\_mmaxtries (defaults to 3): specifies the MAX MULTICAST SOLICIT constant from RFC 4861.
- net.inet6.icmp6.nd6\_useloopback (defaults to 1): If non-zero, uses the loopback interface for local traffic.
- net.inet6.icmp6.nd6\_maxnudhint (defaults to 0): Maximum number of upper-layer reachability hints before normal ND is performed.

# **Address Resolution countermeasures**

# **Secure Neighbor Discovery (SeND)**

- SeND a cryptographic approach to the problem of forged Neighbor Solicitation messages
	- Certification paths certify the authority of routers
	- Cryptographically-Generated Addresses (CGA) bind IPv6 addresses to an assymetric key pair
	- RSA signatures protect all Neighbor Discovery messages
- However, SeND is hard to deploy:
	- Not widely supported
	- The requirement of a PKI is a key obstacle for its deployment

# **Neighbor Discovery traffic monitoring**

- Some tools keep (e.g., NDPMon) record of the legitimate mappings (IPv6 -> Ethernet), and sound an alarm if the mapping changes
- This is similar to arpwatch in IPv4
- However, these tools can be trivially evaded:
	- ND runs on top of IPv6
	- Packets may contain IPv6 Extension Headers
	- Packets may be fragmented
	- $\Box$  And since traffic occurs in the local network, there is no "man in the middle" to reassemble the packets or "normalize" them

# **Neighbor Discovery traffic monitoring (II)**

- An arbitrary number of Extension headers can be inserted to make traffic monitoring harder
- **The monitor tool would need to follow the entire header** chain to "spot" the Neighbor Discovery messages.

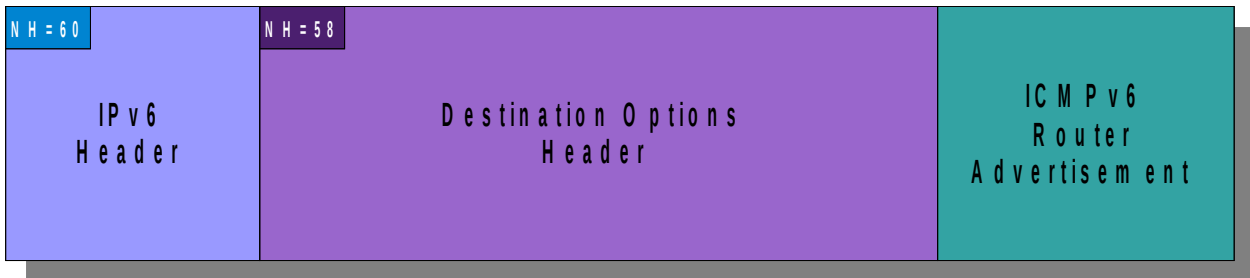

# **Neighbor Discovery traffic monitoring (III)**

■ Combination of a Destination Options Header and fragmentation:

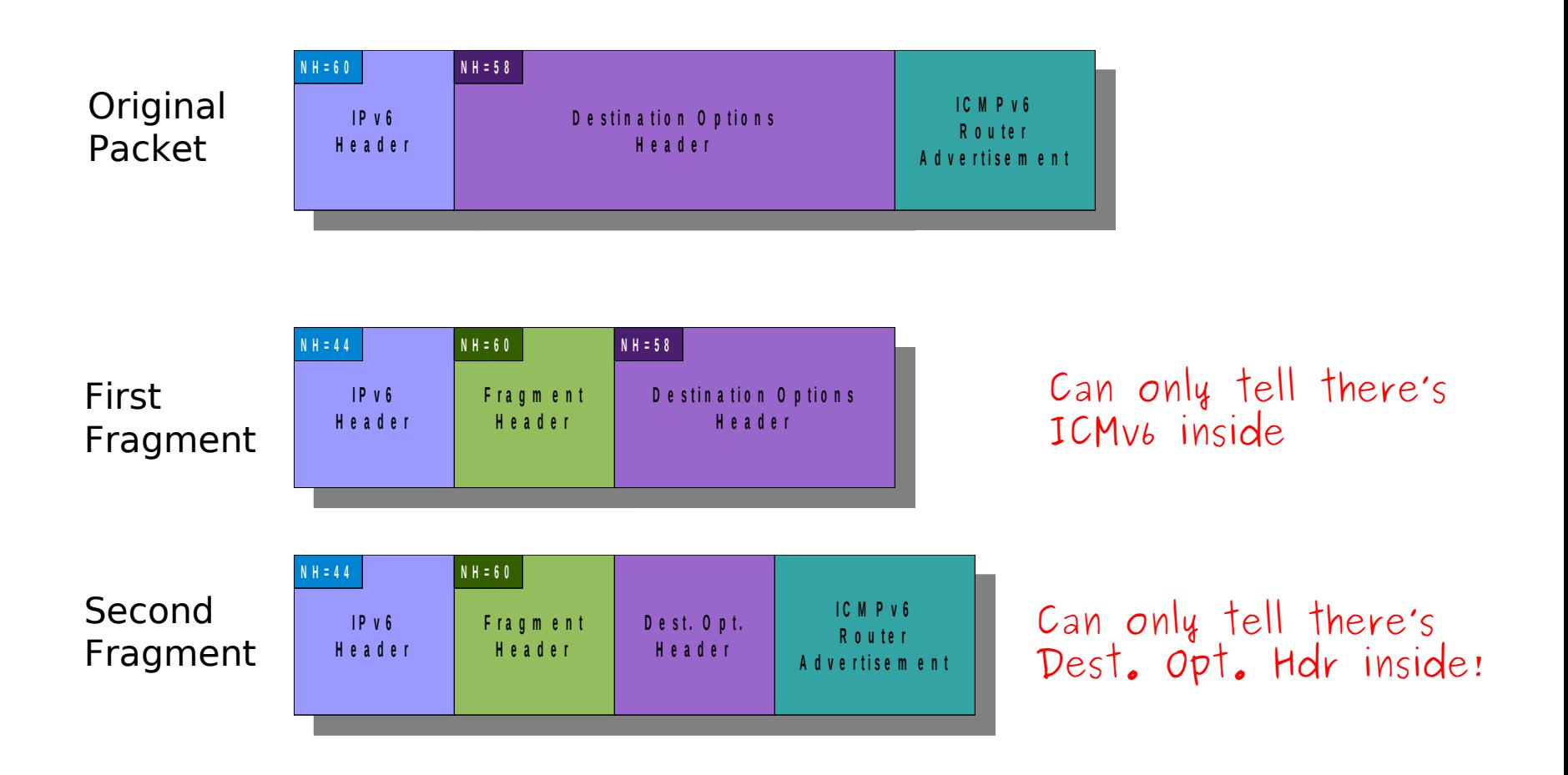

# **Neighbor Discovery traffic monitoring (IV)**

■ Two Destination Options headers, and fragmentation:

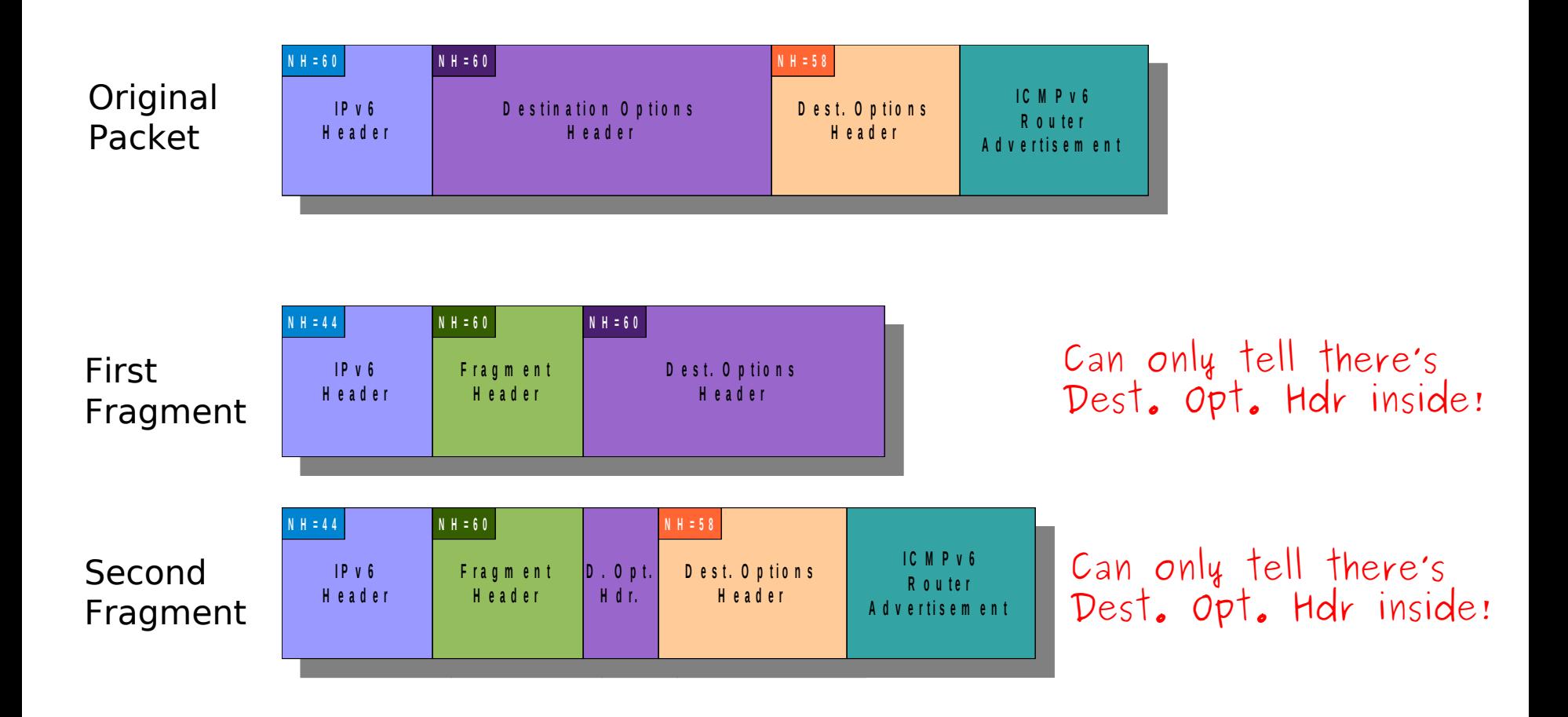

#### **Restricting access to the local network**

- Neighbor Discovery traffic is limited to the local network
- Separation of systems in different networks limits the damage an attacker can cause
- $\blacksquare$  This is not always possible, but still desirable

#### **Static Neighbor Cache entries**

- Static entries can be including in the Neighbor Cache
- This is similar to static entries in the ARP Cache en IPv4
- If a static NC entry is present for an IPv6, the host need not employ Neighbor Discovery
	- Beware that some implementations used to remain vulnerable to ND attacks anyway!

#### **Static Neighbor Cache entries in BSDs**

- The Neighbor Cache is manipulated with the "ndp" command
- Static entries are added as follows:

# ndp –s IPV6ADDR MACADDR

 If IPV6ADDR is a link-local address, an interface index is specified as follows:

# ndp –s IPV6ADDR%IFACE MACADDR

# **Static Neighbor Cache entries in Linux**

- The Neighbor Cache is manipulated with the "ip" command.
- Static entries are added as follows:
- sudo ip neigh add to IPV6ADDR lladdr MACADDR dev IFACE nud permanent
- Verify the results with:

ip -6 neigh show

# **IPv6 Stateless Address Autoconfiguration (SLAAC)**

# **Stateless Address Autoconfiguration**

- $\blacksquare$  It works (roughly) as follows:
	- 1. The host configures a link-local address
	- 2. It checks that the address is unique i.e., it performs Duplicate Address Detection (DAD) for that address
		- Sends a NS, and waits for any answers
	- 1. The host sends a Router Solicitation message
	- 2. When a Router Advertisement is received, it configures a "tentative" IPv6 address
	- 3. It checks that the address is unique i.e., it performs Duplicate Address Detection (DAD) for that address
		- Sends a NS, and waits for any answers
	- 1. If the address is unique, it typically becomes a "preferred" address

# **Address Autoconfiguration flowchart**

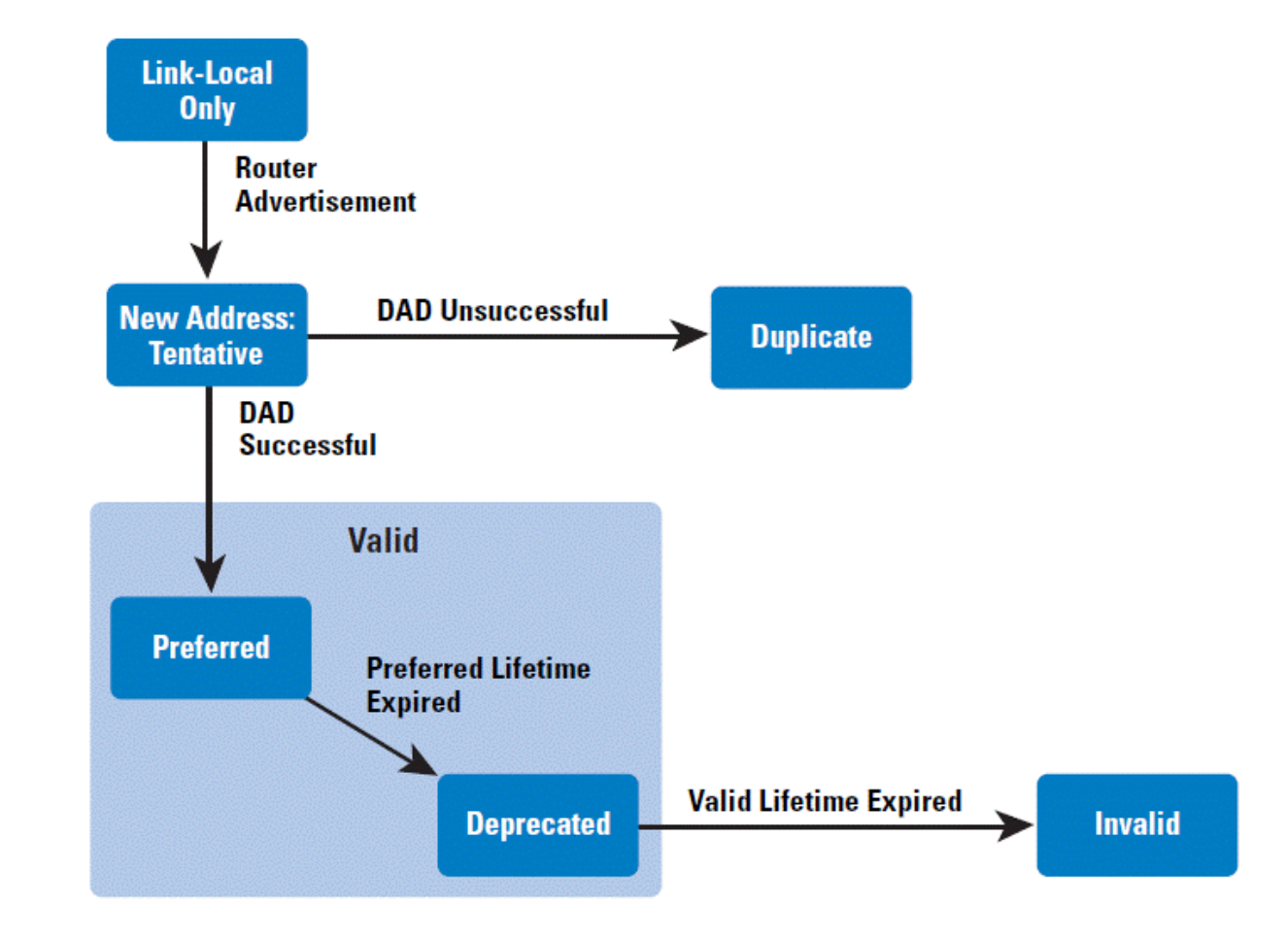

#### **Router Solicitation Messages**

- ICMPv6 messages of Type 133, Code 0
- Used to solicit network configuration information to local routers
- Only allowed option so far: Source Link-layer Address

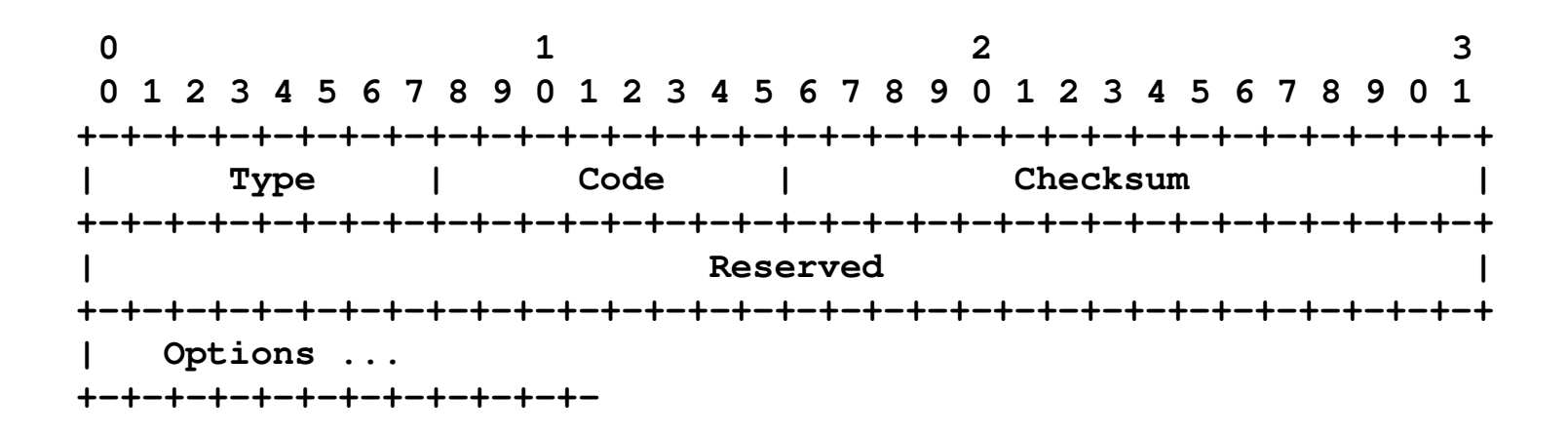

#### **Router Advertisement Messages**

- ICMPv6 messages of Type 134, Code 0
- Used to announce network configuration information to local hosts

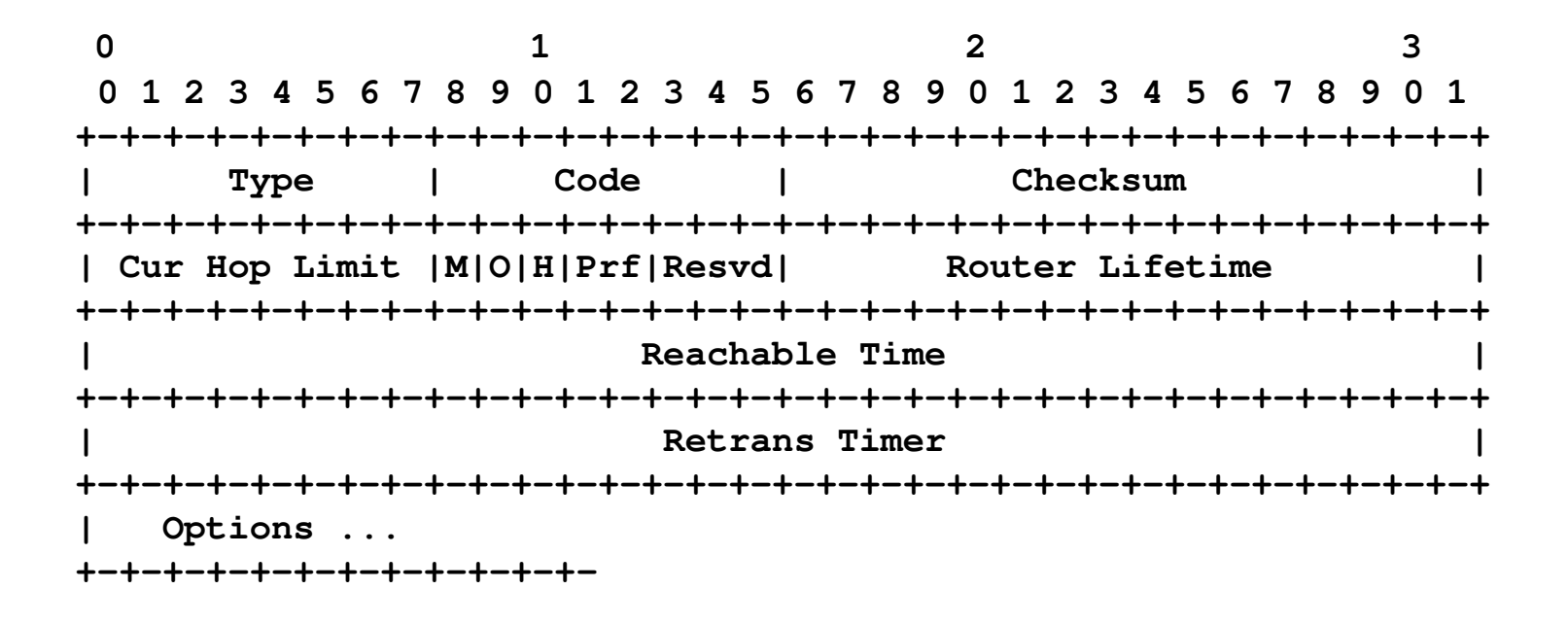

# **Possible Options in RA messages**

- ICMPv6 Router Advertisements may contain the following options:
	- $\Box$  Source Link-layer address
	- $\Box$  Prefix Information
	- $\Box$  MTU
	- Route Information
	- $\Box$  Recursive DNS Server
- **Usually, they include many of them**

#### **Prefix Information Option**

- Identified by a Type of 3
- Specifies "on-link" and "auto-configuration" prefixes

**0** 1 2 3  **0 1 2 3 4 5 6 7 8 9 0 1 2 3 4 5 6 7 8 9 0 1 2 3 4 5 6 7 8 9 0 1 +-+-+-+-+-+-+-+-+-+-+-+-+-+-+-+-+-+-+-+-+-+-+-+-+-+-+-+-+-+-+-+-+ | Type | Length | Prefix Length |L|A|R|Reserved1| +-+-+-+-+-+-+-+-+-+-+-+-+-+-+-+-+-+-+-+-+-+-+-+-+-+-+-+-+-+-+-+-+ | Valid Lifetime | +-+-+-+-+-+-+-+-+-+-+-+-+-+-+-+-+-+-+-+-+-+-+-+-+-+-+-+-+-+-+-+-+ | Preferred Lifetime | +-+-+-+-+-+-+-+-+-+-+-+-+-+-+-+-+-+-+-+-+-+-+-+-+-+-+-+-+-+-+-+-+ | Reserved2 | +-+-+-+-+-+-+-+-+-+-+-+-+-+-+-+-+-+-+-+-+-+-+-+-+-+-+-+-+-+-+-+-+ | | // Prefix // | | +-+-+-+-+-+-+-+-+-+-+-+-+-+-+-+-+-+-+-+-+-+-+-+-+-+-+-+-+-+-+-+-+**

#### **Router Information Option**

- $\blacksquare$  Identified by a Type of 24
- Advertises specific routes, with different priorities

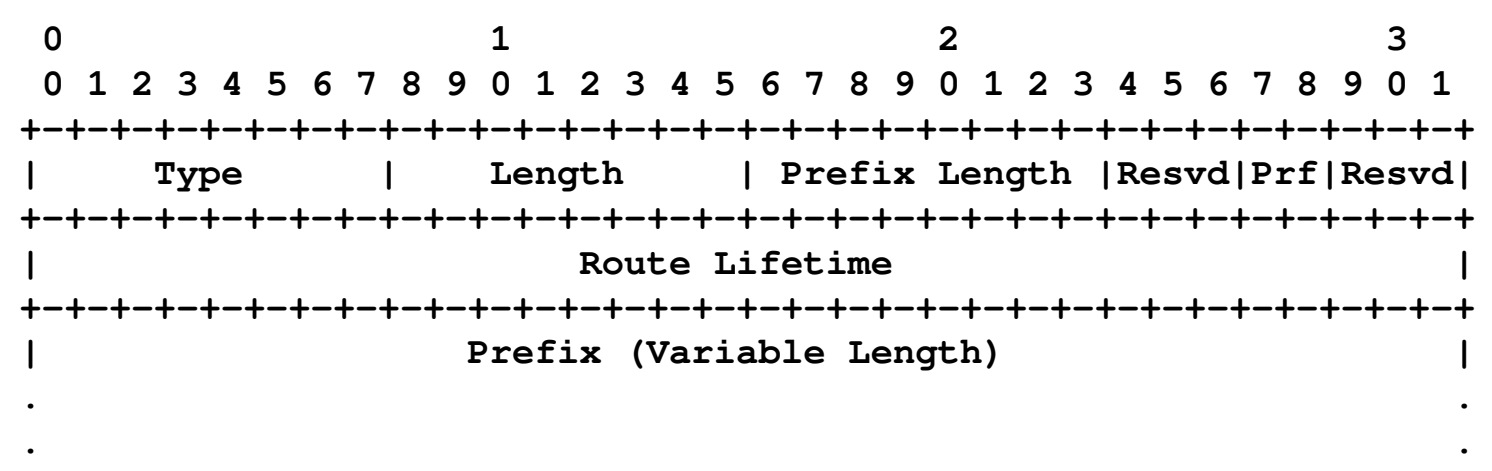

**+-+-+-+-+-+-+-+-+-+-+-+-+-+-+-+-+-+-+-+-+-+-+-+-+-+-+-+-+-+-+-+-+**

#### **MTU Option**

- Identified by a Type of 5
- Specifies the MTU to be used for this link

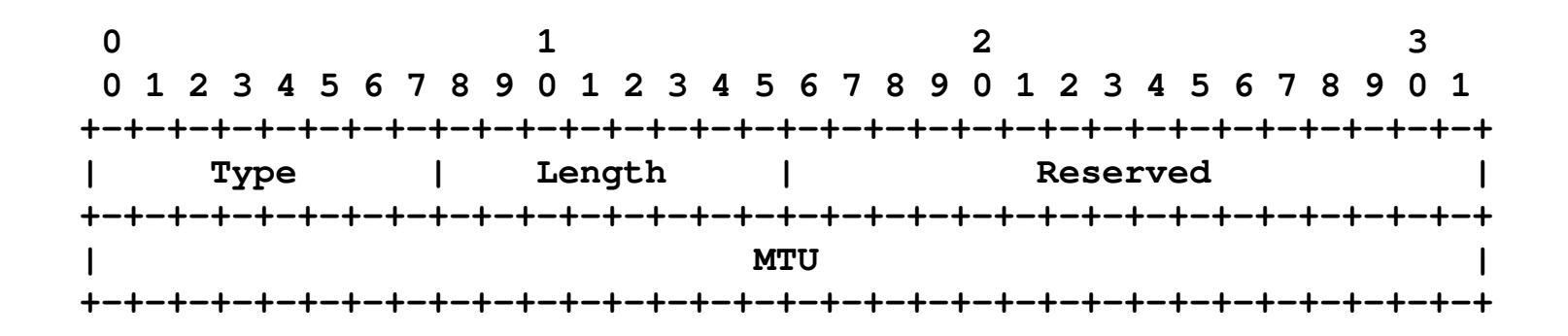

#### **RDNSS Option**

- Identified by a Type of 24
- Used to advertise recursive DNS servers

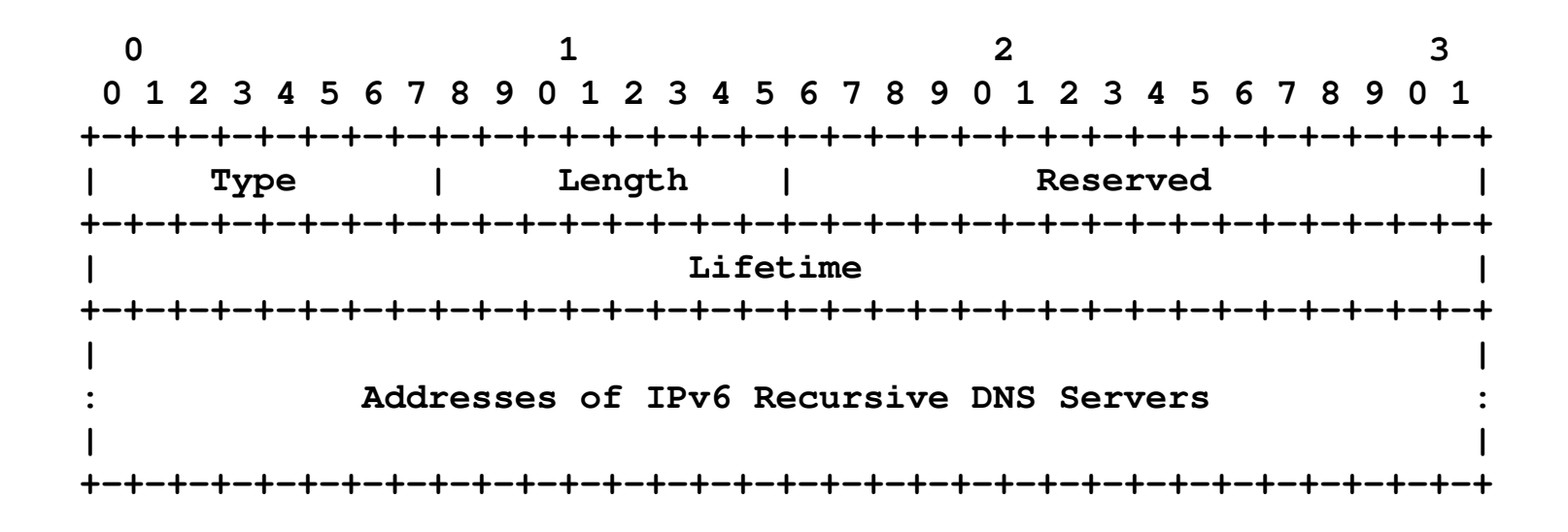

## **Sample Configuration**

- Sample output of "ifconfig  $-a$ " (BSDs):
- **# ifconfig -a**
- em0: flags=8843<UP, BROADCAST, RUNNING, SIMPLEX, MULTICAST> metric 0 mtu 1500 options=9b<RXCSUM,TXCSUM,VLAN\_MTU,VLAN\_HWTAGGING,VLAN\_HWCSUM> ether 00:0c:29:49:eb:dd inet 10.0.0.42 netmask 0xffffff00 broadcast 10.0.0.255 inet6 fe80::20c:29ff:fe49:ebdd%em0 prefixlen 64 scopeid 0x1 inet6 2004::20c:29ff:fe49:ebdd prefixlen 64 autoconf inet6 2004::d13e:2428:bae7:5605 prefixlen 64 autoconf temporary nd6 options=23<PERFORMNUD,ACCEPT\_RTADV,AUTO\_LINKLOCAL> media: Ethernet autoselect (1000baseT <full-duplex>) status: active

lo0: flags=8049<UP,LOOPBACK,RUNNING,MULTICAST> metric 0 mtu 16384 options=3<RXCSUM,TXCSUM> inet 127.0.0.1 netmask 0xff000000 inet6 ::1 prefixlen 128 inet6 fe80::1%lo0 prefixlen 64 scopeid 0x5 nd6 options=21<PERFORMNUD,AUTO\_LINKLOCAL>

## **Sample Configuration**

■ Sample output of "netstat –r –p ip6" (BSDs):

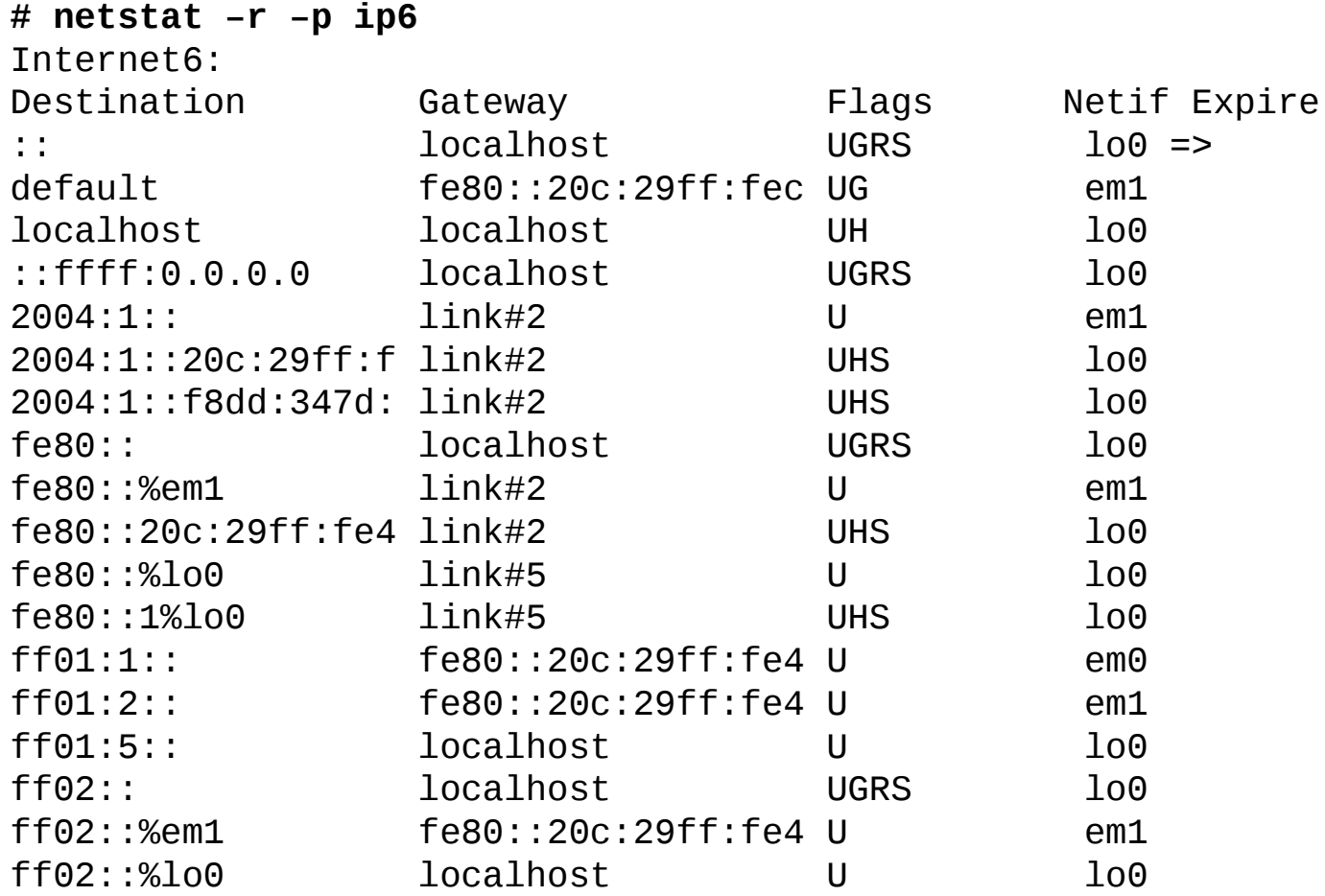

# **Neighbor Cache (prefixes in \*BSD)**

Sample output of "ndp  $-p$ " (BSDs):

```
% ndp -p
2004::/64 if=em0
flags=LAO vltime=2592000, pltime=604800, expire=29d23h57m4s, ref=2
   advertised by
     fe80::20c:29ff:fec0:97ae%em0 (reachable)
2004:1::/64 if=em1
flags=LAO vltime=2592000, pltime=604800, expire=29d23h50m34s, ref=2
   advertised by
     fe80::20c:29ff:fec0:97b8%em1 (reachable)
fe80::%em1/64 if=em1
flags=LAO vltime=infinity, pltime=infinity, expire=Never, ref=0
   No advertising router
fe80::%em0/64 if=em0
flags=LAO vltime=infinity, pltime=infinity, expire=Never, ref=0
   No advertising router
fe80::%lo0/64 if=lo0
flags=LAO vltime=infinity, pltime=infinity, expire=Never, ref=0
   No advertising router
```
#### **Neighbor Cache (default routers in \*BSD)**

Sample output of "ndp  $-r$ " (BSDs):

**% ndp -r**

fe80::20c:29ff:fec0:97b8%em1 if=em1, flags=, pref=medium, expire=20m23s fe80::20c:29ff:fec0:97ae%em0 if=em0, flags=, pref=medium, expire=26m53s

# **IPv6 SLAAC some sample attacks…**

# **Disable an Existing Router**

- **Forge a Router Advertisement message that impersontes the local** router
- Set the "Router Lifetime" to 0 (or some other small value)
- As a result, the victim host will remove the router from the "default routers list"

# **Exploit DAD for Denial of Service**

- Listen to Neighbor Solicitation messages with the Source Address set to the IPv6 "unspecified" address (::).
- When such a message is received, respond with a Neighbor Advertisement message
- As a resul, the address will be considered non-unique, and DAD will fail.
- $\blacksquare$  The host will not be able to use that "tentative" address
#### **Advertise Malicious Network Parameters**

- An attacker could advertise malicious network parameters for the purpose of Denial of Service or performance-degrading.
- For example, it could advertise a very small Current Hop Limit such that packets be discarded by the intervenning routers

#### **Possible countermeasures**

- **Deploy SeND (SEcure Neighbor Discovery)**
- **Monitor Neighbor Discovery traffic (e.g., with NDPMon)**
- $\blacksquare$  Restrict access to the local network
- **Deploy Router Advertisement Guard (RA-Guard)**

### **Router Advertisement Guard**

- Many organizations employ "RA-Guard" as the first line of defense against attacks based on forged Router-Advertisements
- RA-Guard works (roughly) as follows:
	- $\Box$  A layer-2 device is configured such that it accepts Router Advertisements on a specified port.
	- Router Advertisement messages received on other port are silently dropped (At layer-2)
- The RA-Guard mechanism relies on the device's ability to identify Router Advertisement messages

#### **Problem Statement**

- The specifications allow for the use of multiple extension headers, even of the same type – and implementations support this.
- This is even allowed for Neighbor Discovery messages, that currently make no legitimate use of IPv6 Extension Headers.
- Thus, the structure of the resulting packet becomes increasingly complex, and packet filtering becomes virtually impossible.

## **RA-Guard: Evasion technique #1**

 RA-Guard implementations fail to process the entire IPv6 header chain

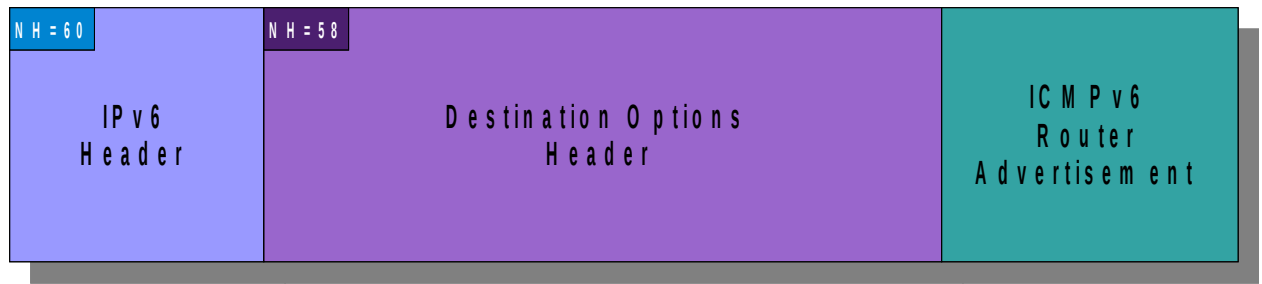

## **RA-Guard: Evasion technique #2**

■ Combination of a Destination Options Header and fragmentation:

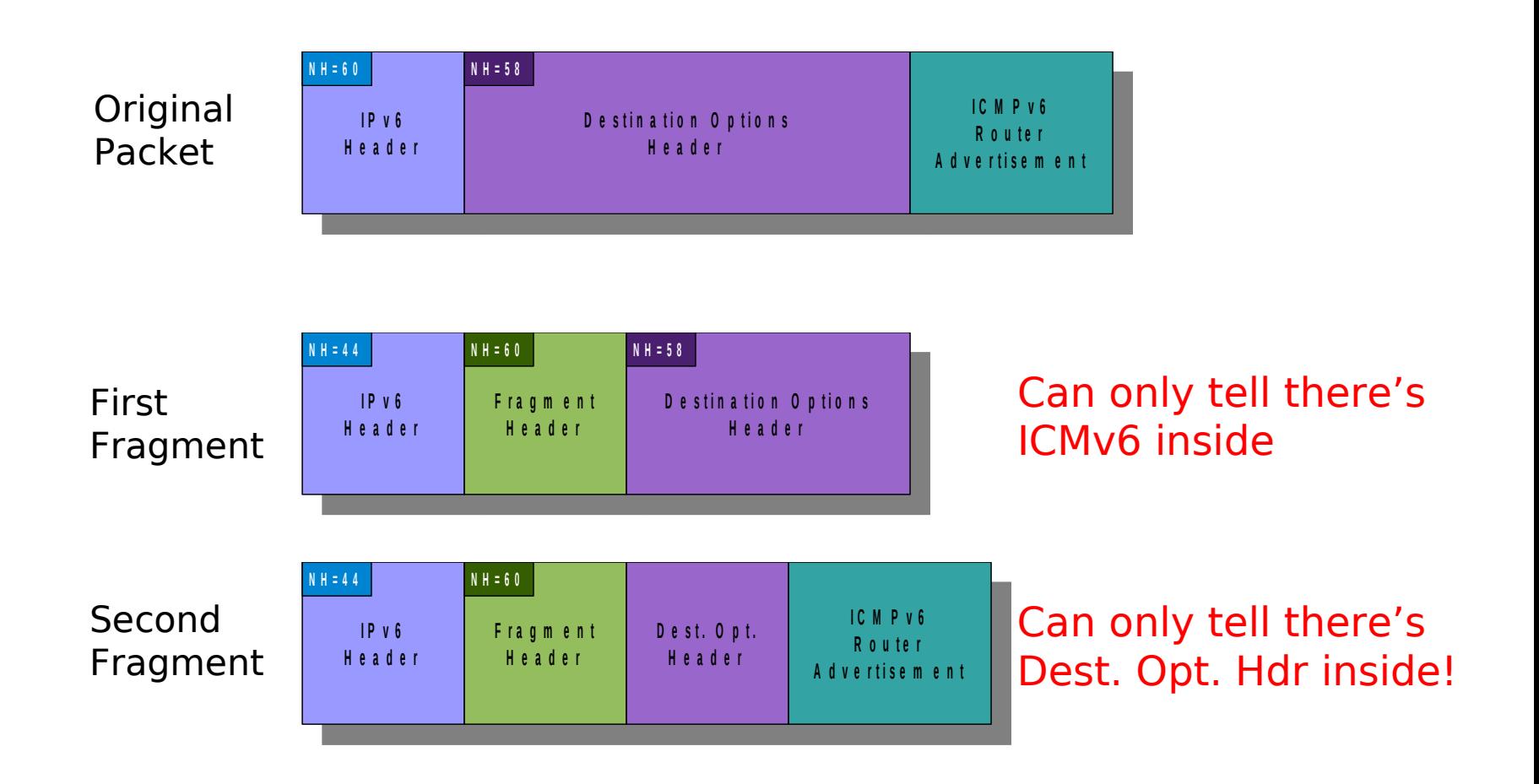

# **RA-Guard: Evasion technique #2(++)**

■ Two Destination Options headers, and fragmentation:

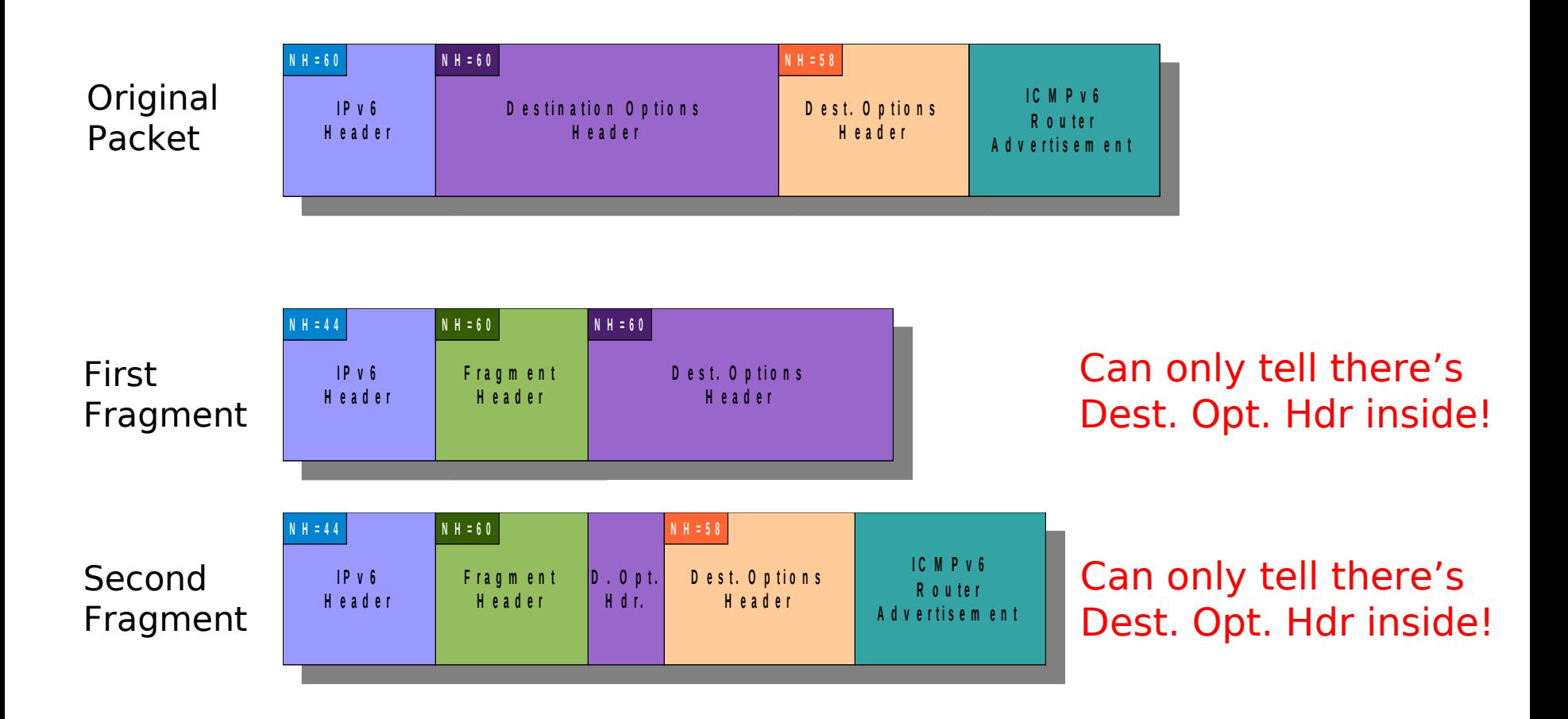

### **Some comments about RA-Guard**

- The use of a single "Destination Options" header is enough to evade most implementations of RA-Guard.
- If a Fragment Header is combined with two Destination Options headers, it becomes impossible for layer-2 device to filter forged Router Advertisements.
- This technique can also be exploited to circumvent Neighbor Discover monitoring tools such as NDPMon
- See my ongoing work on RA-Guard evasion:
	- <http://tools.ietf.org/id/draft-gont-v6ops-ra-guard-evasion-01.txt>
	- <http://tools.ietf.org/id/draft-gont-6man-nd-extension-headers-01.txt>
	- Or <http://tools.ietf.org/id/gont>

## **Some sysctl's for autoconf (OpenBSD)**

- net.inet6.ip6.accept\_rtadv (defaults to 1): Controls whether Router Advertisements are accepted.
- net.inet6.ip6.dad\_count (defaults to 1): Number of DAD probes sent when an interface is first brought up
- net.inet6.ip6.maxifprefixes (defaults to 16): Maximum number of prefixes per interface.
- net.inet6.ip6.maxifdefrouters (defaults to 16): maximum number fo default routers per interface.

### **IPv6 super-cookies**

- When SLAAC is employed, the Interface ID is set to a Modified EUI-64 Identifier (based on the MAC address)
- Since MAC addresses are globally-unique, this results in a "supercookie" (no, I didn't coin the term myself :-))
- Hosts can be traced as they move from one network to another
	- The prefix will change, but the globally-unique Interface Identifier will remain the same

### **IPv6 Privacy Extensions**

- To MITIGate this privacy issue, "Privacy Extensions for SLAAC" were standardized (RFC 4941)
- Basically, the MAC-derived ID is replaced with a randomlygenerated ID, and addresses are regenerated over time
	- This may be undesirable in some scenarios, since it makes logging harder
- Some OSes use (?) an alternative scheme:
	- The Interface ID is selected from a result of a hash function over the prefix and some secret value
	- Addresses are "constant" for any given prefix
	- But the Interface-ID changes as the host moves
	- This approach has the best of the "two worlds"

## **sysctl's for Privacy Addresses**

- Privacy extensions for autoconf is implemented in FreeBSD (but not in, e.g., OpenBSD)
- These sysctl's control their operation:
	- net.inet6.ip6.use tempaddr (defaults to 0)
		- Controls whether Privacy addresses are configured
	- $\Box$  net.inet6.ip6.temppltime (defaults to 86400)
		- Specifies the "preferred lifetime" for privacy addresses
	- $\Box$  net.inet6.ip6.tempvltime (defaults to 604800)
		- Specifies the "valid lifetime" for privacy addresses
	- $\Box$  net.inet6.ip6.prefer tempaddr (defaults to 0)
		- Controls whether privacy addresses are "preferred" (i.e., whether outgoing "conections" should use privacy addresses)

# **Dynamic Host Configuration Protocol version 6 (DHCPv6)**

## **Brief Overview**

- IPv6 version of DHCPv4: mechanism for stateful configuration
- It implements "prefix delegation", such that a DHCPv6 server can assign not only an IPv6 address, but also an IPv6 prefix.
- It is an optional mechanism which is invoked only if specified by Router Advertisement messages.
- It used to be the only mechanism available to advertise recursive DNS servers
- It can be exploited in a similar way to Router Advertisement messages.
- It suffers the same problems as IPv6 SLAAC:
	- If no authentication is enforced, it is trivial for an attacker to forge DHCPv6 packets
	- Layer2- mitigations can be easily circumvented with the same techniques as for RA-Guard

# **Multicast Listener Discovery**

## **Brief Overview**

- A generic protocol that allows hosts to inform local routers which multicast groups they are interested in.
- Routers use the infomation to decide which packets must be forwarded to the local segment.
- Since Neighbor Discovery uses multicast addresses (the solicitednode multicast addresse), MLD is used by all IPv6 nodes
- In practice, they only use for MLD with Neighbor Discovery is MLDsnooping switches – switches that interpret MLD packet to decide on which ports packets should be forwarded.
- Potential issues: If a MLD-snooping switch is employed, MLD could be exploited for Denial of Service attacks.
- MLDv2 implements per-source filtering capabilities, and greatly increases the complexity of MLD(v1).
- Security-wise, MLDv1 should be preferred.

# **IPsec Support**

## **Brief overview and considerations**

- Myth: "*IPv6 is more secure than IPv4 because security was incorporated in the design of the protocol, rather than as an 'addon'*"
- This myth originated from the fact that IPsec support is mandatory for IPv6, but optional for IPv4
- In practice, this is irrelevant:
	- What is mandatory is IPsec support, not IPsec usage*.*
	- $\Box$  And nevertheless, many IPv4 implementations support IPsec, while there exist IPv6 implementations that do not support IPsec.
	- $\Box$  Virtually all the same IPsec deployment obstacles present in IPv4 are also present in IPv6.
- The IETF has acknowledged this fact, and is currently changing IPsec support in IPv6 to "optional"
- Conclusion: there is no reason to expect increased use of IPsec as a result of IPv6 deployment

# **DNS support for IPv6**

## **Brief Overview**

- AAAA (Quad-A) records enable the mapping of domain names to IPv6 addresses
- The zone "ip6.arpa" is used for the reverse mapping (i.e., IPv6 addresses to domain names)
- DNS transport can be IPv4 and/or IPv6
- Troubleshooting tools such as "dig" already include support for IPv6 DNS features
- Security implications:
	- Increased size of DNS responses due to larger addresses might be exploited for DDos attacks

#### **Looking for IPv6-enabled hosts**

■ The dig tool can be used to investigate IPv6-related DNS Reseource Records. Example:

```
 $ dig www.si6networks.com aaaa
; <<>> DiG 9.7.3 <<>> www.si6networks.com aaaa
;; global options: +cmd
;; Got answer:
;; ->>HEADER<<- opcode: QUERY, status: NOERROR, id: 12806
;; flags: qr rd ra; QUERY: 1, ANSWER: 1, AUTHORITY: 0, ADDITIONAL: 0
;; QUESTION SECTION:
;www.si6networks.com. IN AAAA
;; ANSWER SECTION:
www.si6networks.com. 12666 IN AAAA 2a02:27f8:1025:18::232
;; Query time: 1 msec
;; SERVER: 172.31.252.1#53(172.31.252.1)
;; WHEN: Wed Nov 16 01:04:38 2011
;; MSG SIZE rcvd: 65
```
#### **IPv6 reverse mapping**

 $\blacksquare$  The dig tool can be also used to obtain the reverse mappings. Example:

\$ dig -x 2a02:27f8:1025:18::232

; <<>> DiG 9.7.3 <<>> -x 2a02:27f8:1025:18::232

;; global options: +cmd

;; Got answer:

;; ->>HEADER<<- opcode: QUERY, status: NOERROR, id: 34592

;; flags: qr rd ra; QUERY: 1, ANSWER: 1, AUTHORITY: 0, ADDITIONAL: 0

;; QUESTION SECTION:

;2.3.2.0.0.0.0.0.0.0.0.0.0.0.0.0.8.1.0.0.5.2.0.1.8.f.7.2.2.0.a.2.ip6.arpa. IN PTR

;; ANSWER SECTION:

2.3.2.0.0.0.0.0.0.0.0.0.0.0.0.0.8.1.0.0.5.2.0.1.8.f.7.2.2.0.a.2.ip6.arpa. 1000 IN PTR srv01.bbserve.nl.

;; Query time: 269 msec

- ;; SERVER: 172.31.252.1#53(172.31.252.1)
- ;; WHEN: Wed Nov 16 01:12:48 2011
- ;; MSG SIZE rcvd: 120

# **IPv6 Transition Co-Existence Technologies**

### **IPv6 Transition/Co-existence Technologies**

- Original transition plan: "deploy IPv6 before we ran out of IPv4 addresses, and eventually turn off IPv4 when no longer needed" – *it didn't happen*
- *The c*urrent transition/co-existence plan is based on a toolbox:
	- $\Box$  Dual-stack
	- Tunnels
	- $\Box$  Translation
- Their use is intented for different networks setups
- Dual-stack is enabled by default in most general-purpose OSes
- Some transition mechanisms (e.g. Teredo an ISATAP) are enabled by default in smoe OSes (e.g. Windows Vista and Windows 7)

## **Transition Technologies Dual Stack**

### **Dual-stack**

- Each node supports both IPv4 and IPv6
- Domain names include both A and AAAA (Quad A) records
- **IFV4 or IPv6 are used as needed**
- Dual-stack was the original transition co-existence plan, and still is the recommended strategy for servers
- Virtually all popular operating systems include native IPv6 support enabled by default

## **Exploiting Native IPv6 Support**

- An attacker can connect to an IPv4-only network, and forge IPv6 Router Advertisement messages. (\*)
- The IPv4-only hosts would configure IPv6 connectivity
- IPv6 could be leveraged to evade network security controls (if the network ignores IPv6)
- Possible counter-measures:
	- Implement IPv6 security controls, even on IPv4-only networks.
	- Disable IPv6 support in nodes that are not expected to use IPv6

# **Exploiting Native IPv6 Support (II)**

- Some applications may be IPv6-enabled, but may have unexpected behaviors when IPv6 is employed.
- They may crash, fail to log users (\*), etc.
- Example:
- Possible counter-measures:
	- Implement IPv6 security controls, even on IPv4-only networks.
	- Disable IPv6 support in nodes that are not expected to use IPv6

(\*) Gmail complete anonymity possible with IPv6. Post to the full-disclosure mailing-list. Available at: http://lists.grok.org.uk/pipermail/full-disclosure/2010-August/075876.html

# **Transition Technologies Tunnels**

# **Tunnels**

- Use the existing IPv4 Internet to transport IPv6 packets from/to IPv6 islands
- $\blacksquare$  Tunnels can be:
	- configured: some sort of manual configuration is needed
	- $\Box$  automatic: the tunnel end-points are derived from the IPv6 addresses
- Configured tunnels:
	- $\Box$  6in4
	- $\Box$  Tunnel broker
- **Automatic tunnels:** 
	- $\Box$  ISATAP
	- 6to4
	- 6rd
	- Teredo

## **6in4**

- $\blacksquare$  The tunnel endpoints must be manually configured
- Management can be tedious
- Security may be used as needed (e.g., IPsec)
- May operate across NATs (e.g. IPsec UDP encapsulation, or if the DMZ function is employed)

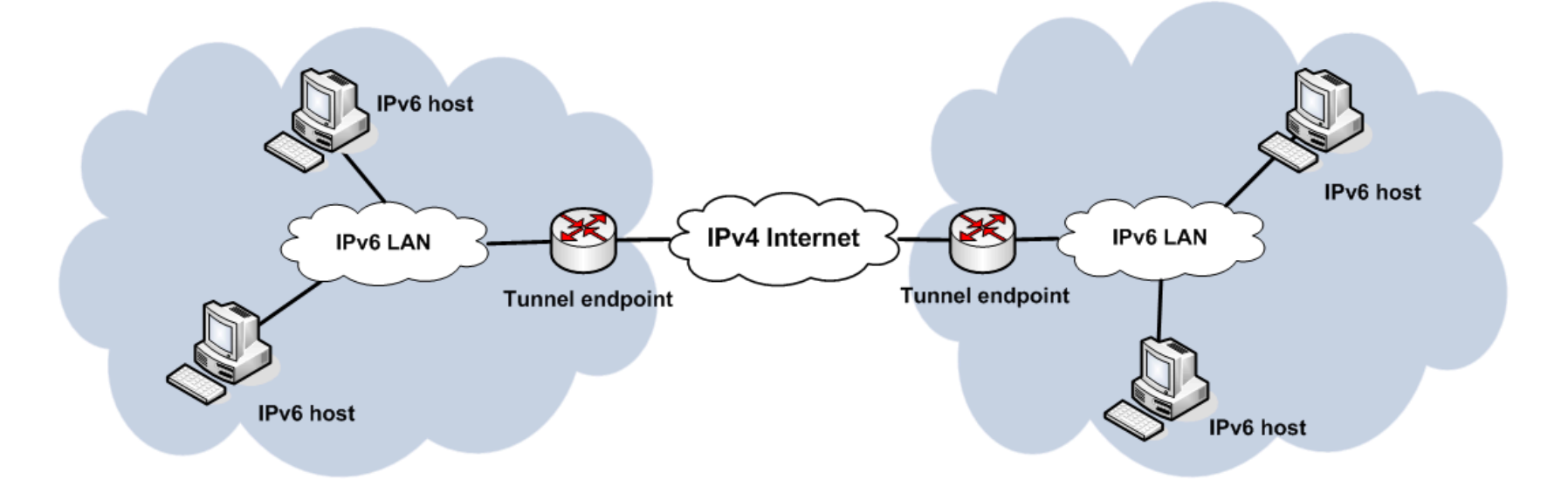

### **Tunnel broker**

- The Tunnel Broker is model to aid the dynamic establishment of tunnels (i.e., relieve the administrator from manual configuration)
- The TB is used to manage the creation, modification or deletion of a tunnel
- Example: "Tunnel Broker with the Tunnel Setup Protocol (TSP)

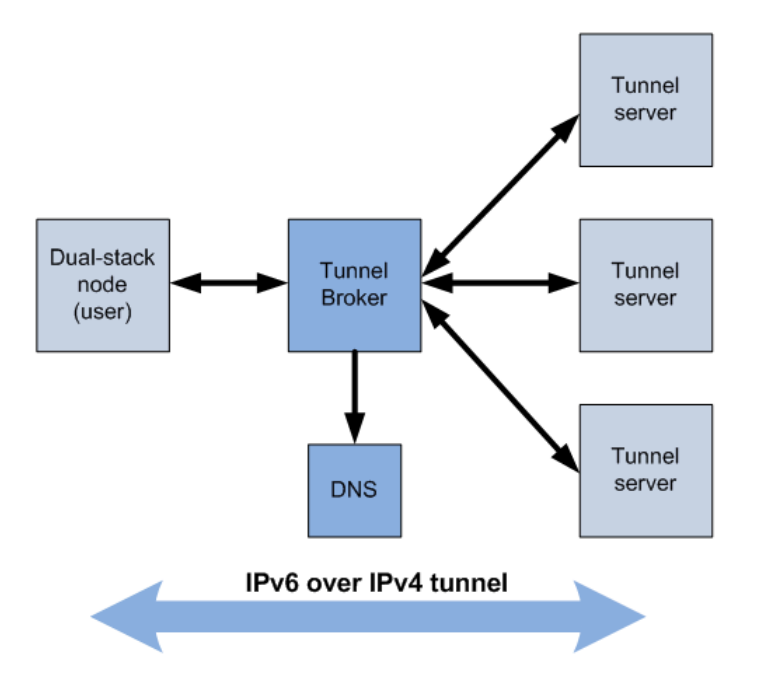

## **Tunnel Broker: Sample Implementation**

- Gogoc is a tunnel broker implementation
- It even allows "anonymous" tunnel establishment (no account needed)
- Install it, and welcome to the IPv6 Internet!
- Privacy concerns: Beware that all your traffic will most likely follow a completely different path from your normal IPv4 traffic.

#### **ISATAP: Brief Overview**

- Intra-Site Automatic Tunnel and Addressing Protocol
- Aims at enabling IPv6 deployment withing a site with no IPv6 infrastructure -- does not work across NATs

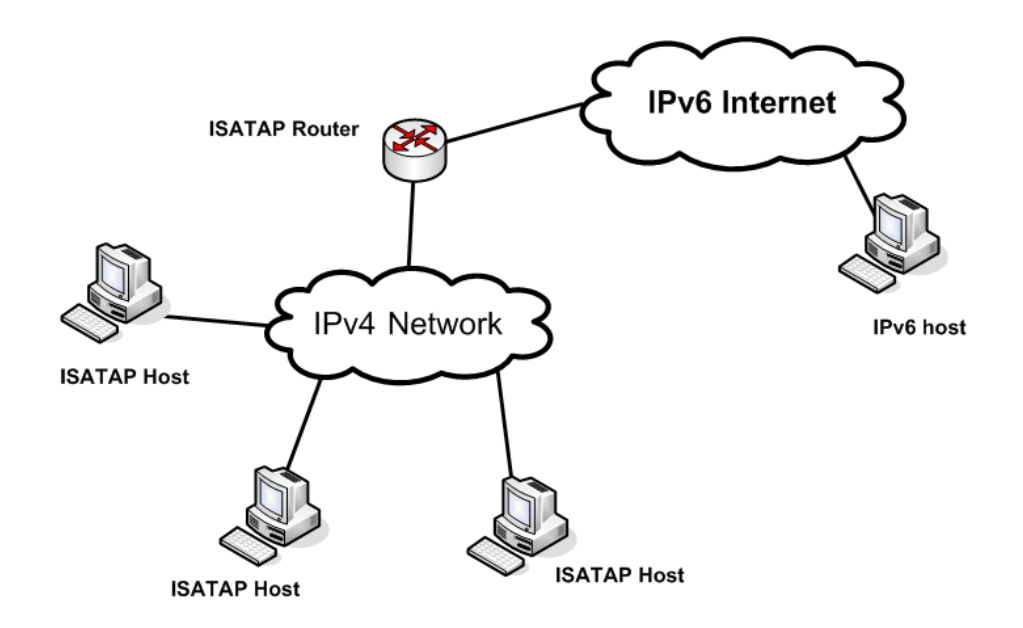

### **ISATAP: Address format**

- ISATAP uses normal global prefixes
- However, a special format is specified for the Interface ID, such that it encodes the IPv4 address of the ISATAP host.

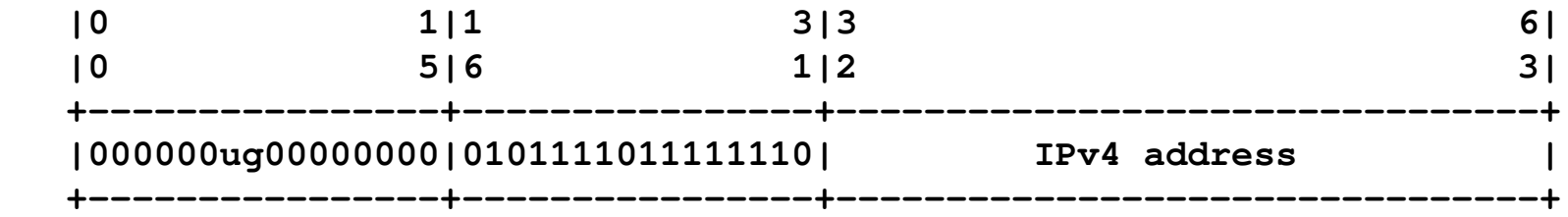

- ISATAP hosts learn the IPv4 address of the ISATAP router by resolving the name "isatap".
- On the other hand, when an ISATAP router receives a native IPv6 packet destined to one of its ISATAP hosts, it learns the hosts' IPv4 address from the Interface ID

# **Exploting ISATAP**

- Microsoft implementations "learn" the IPv4 address of the ISATAP router by resolving the name "isatap" (via DNS and others)
- An attacker could forge name resolution responses to:
	- Impersonate a legitimate ISATAP router
	- Enable IPv6 connectivity in an otherwise IPv4-only network
- This could be used in conjunction with other attacks (e.g. forging DNS responses such that they contain AAAA records)
#### **6to4: Brief overview**

- Enables IPv6 deployment in sites with no global IPv6 connectivity does not work across NATs (unless the DMZ function is used)
- 6to4 architecture:

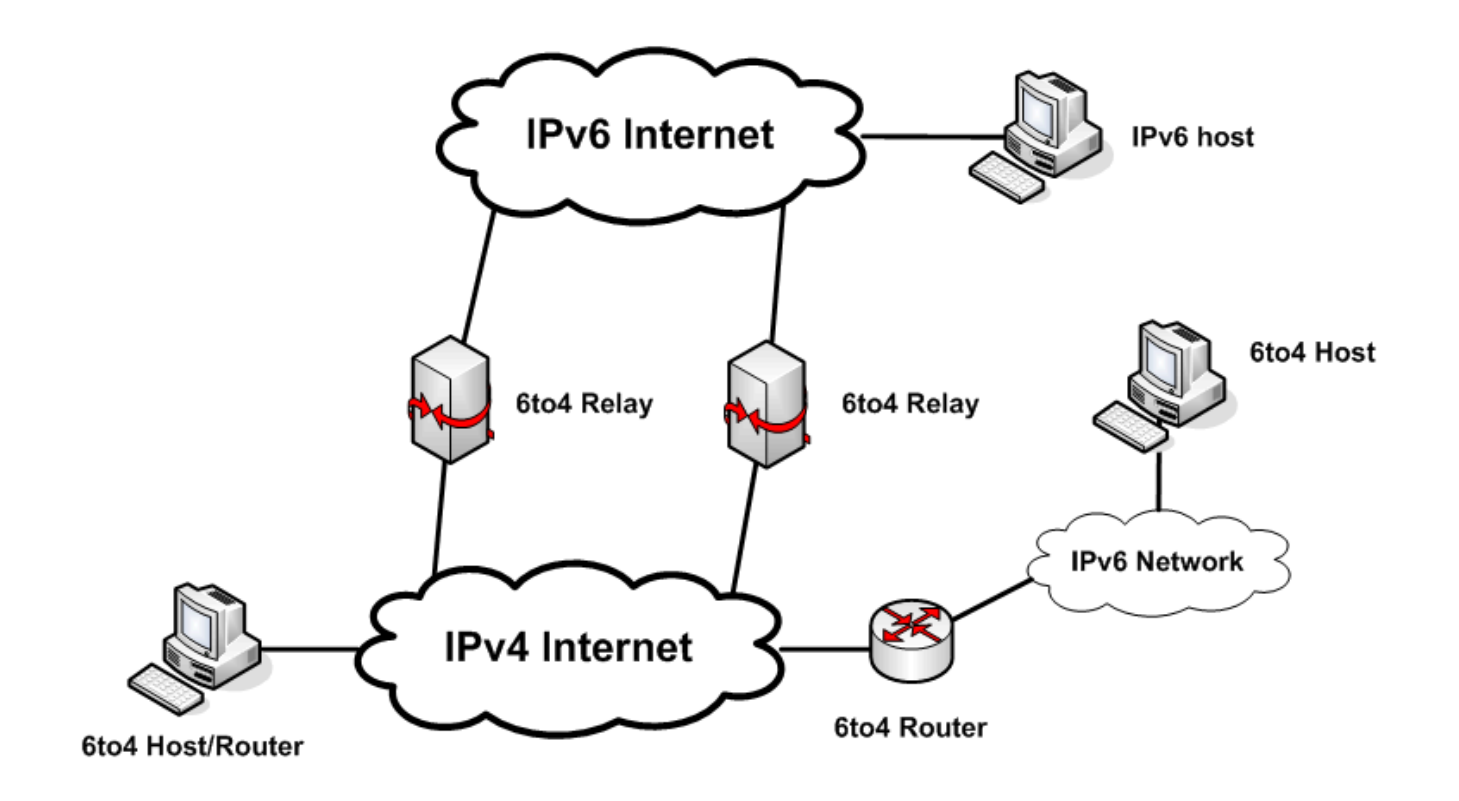

#### **6to4: Address format**

- 6to4 addresses use the special prefix 2002::/16
- They encode the tunnel endpoint in part of the network prefix
- On the IPv6 world, they are treated as normal addresses
	- The prefix can be used for autoconfiguration
	- Packets are router towards ASes advertising reachability to the 2002::/16

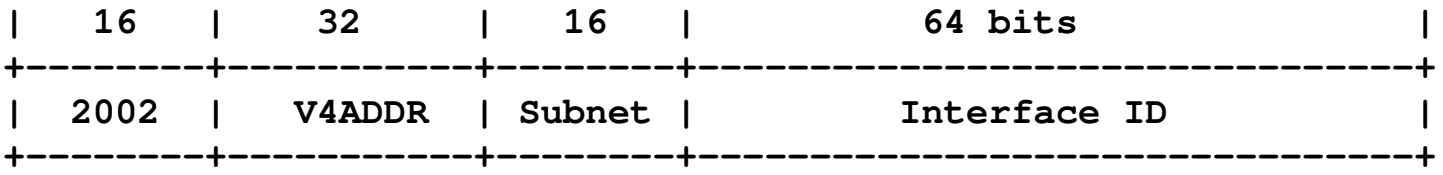

## **6to4: Packets originating at 6to4 hosts**

- Packets originate at a 6to4 host as native IPv6 packets
- A 6to4 router encapsulates the packet in IPv4, and sets the IPv4 Destination Address to:
	- that of a 6to4 relay (if the IPv6 destination is a native IPv6 host)
	- That of the corresponding 6to4 router (if the IPv6 Destination is a 6to4 host)
- The receiving 6to4 relay decapsulates the packets and forwards them on the native IPv6 network
- The receiving 6to4 router decapsulates the packets, and forwards them on the 6to4-powered IPv6 network.

### **6to4: Packets originating from IPv6 hosts**

- **Packets are routed in the native IPv6 Internet towards ASes** announcing reachability to the 2002::/16 prefix
- Those ASes have deployed 6to4 relays, which help "bridge" the IPv4 and the IP6 Internets
- They encapsulate the aforementioned packets in IPv4, and set the IPv4 Destination Address to the one encoded in the 6to4 address
- The 6to4 router decapsulates the IPv6 packets, and forwards it to the "local" IPv6 network
- The packet travels over the IPv4 Internet to the 6to4 router
- The IPv4 router decapsultes the IPv6 packet, and forwards it to the 6to4-powered IPv6 network

#### **Problems with 6to4**

- Lots of poorly-managed 6to4 relays have been deployed
- In most cases they introduce PMTUD black-holes (e.g. as a result of ICMPv6 rate-limiting)
- Lack of control of which 6to4 relays are used make troubleshooting difficult
	- Use of the 6to4 anycast address makes it difficult to identify a poorlymanaged relay in the 6to4 -> native IPv6 direction
	- $\Box$  It is always difficult to troubleshoot problems in the native IPv6 -> 6to4 direction (the user has no control over which relay is used)
- Privacy concerns:
	- 6to4 traffic might take a completely different path than IPv4 traffic

#### **6rd: Brief overview**

- 6rd stands for "IPv6 rapid deployment"
- Enables IPv6 deployment in a site with no IPv6 infrastructure
- Builds upon 6to4 but the whole system is implemented within a site

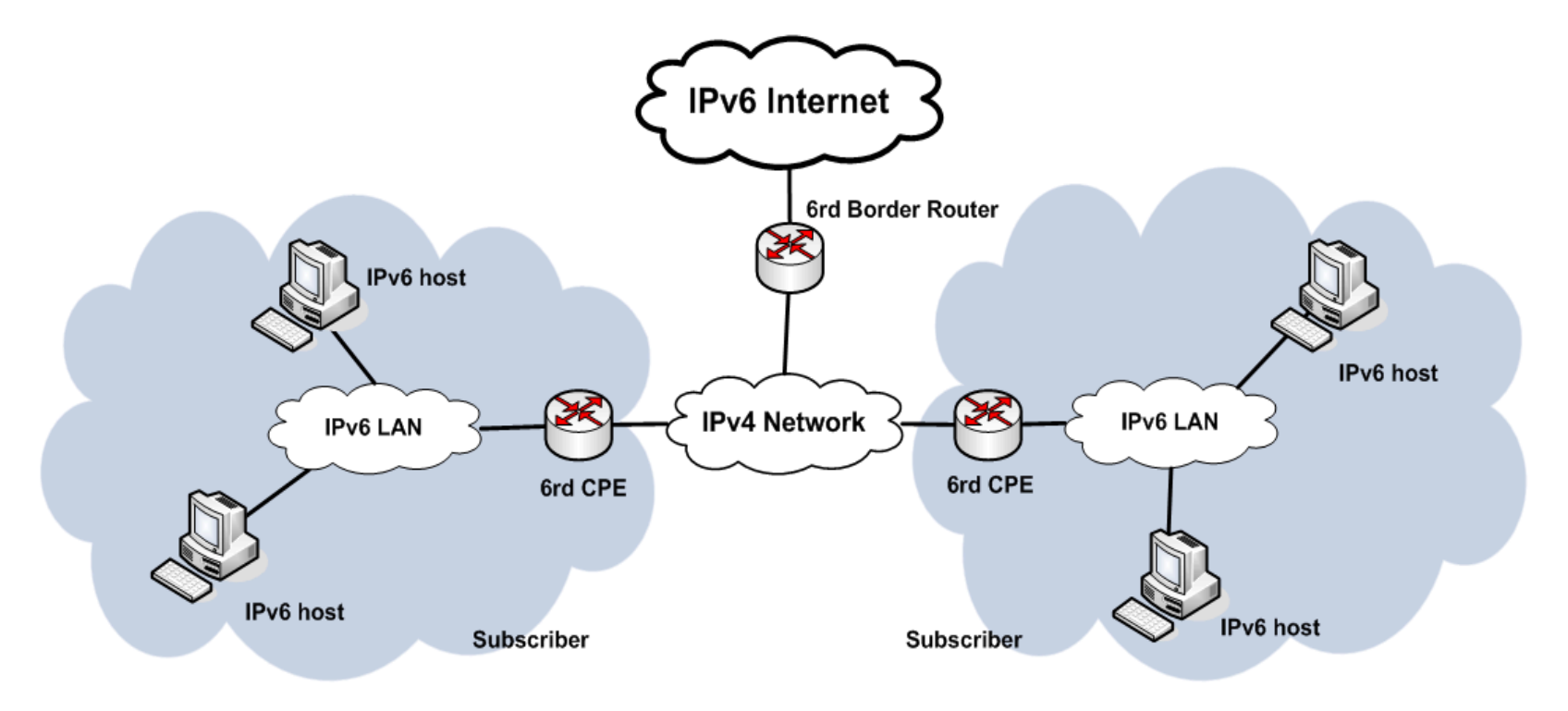

#### **6rd: Address format**

- 6rd uses no special prefixes normal IPv6 Global Unicast addresses are employed
- But the addresses encode the tunnel endpoint in the prefix
	- This is only known to the 6rd routers
	- Is transparent to the rest of the world
- 6rd address format:

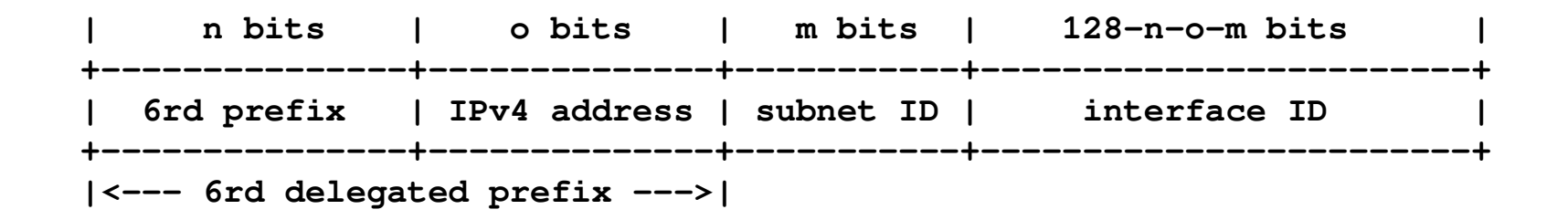

#### **Teredo: Brief overview**

- Aims at providing IPv6 connectivity to individual hosts behind one or more NATs -- "last resort" mechanism for IPv6 connectivity
- It tunnels IPv6 packets over UDP/IPv4

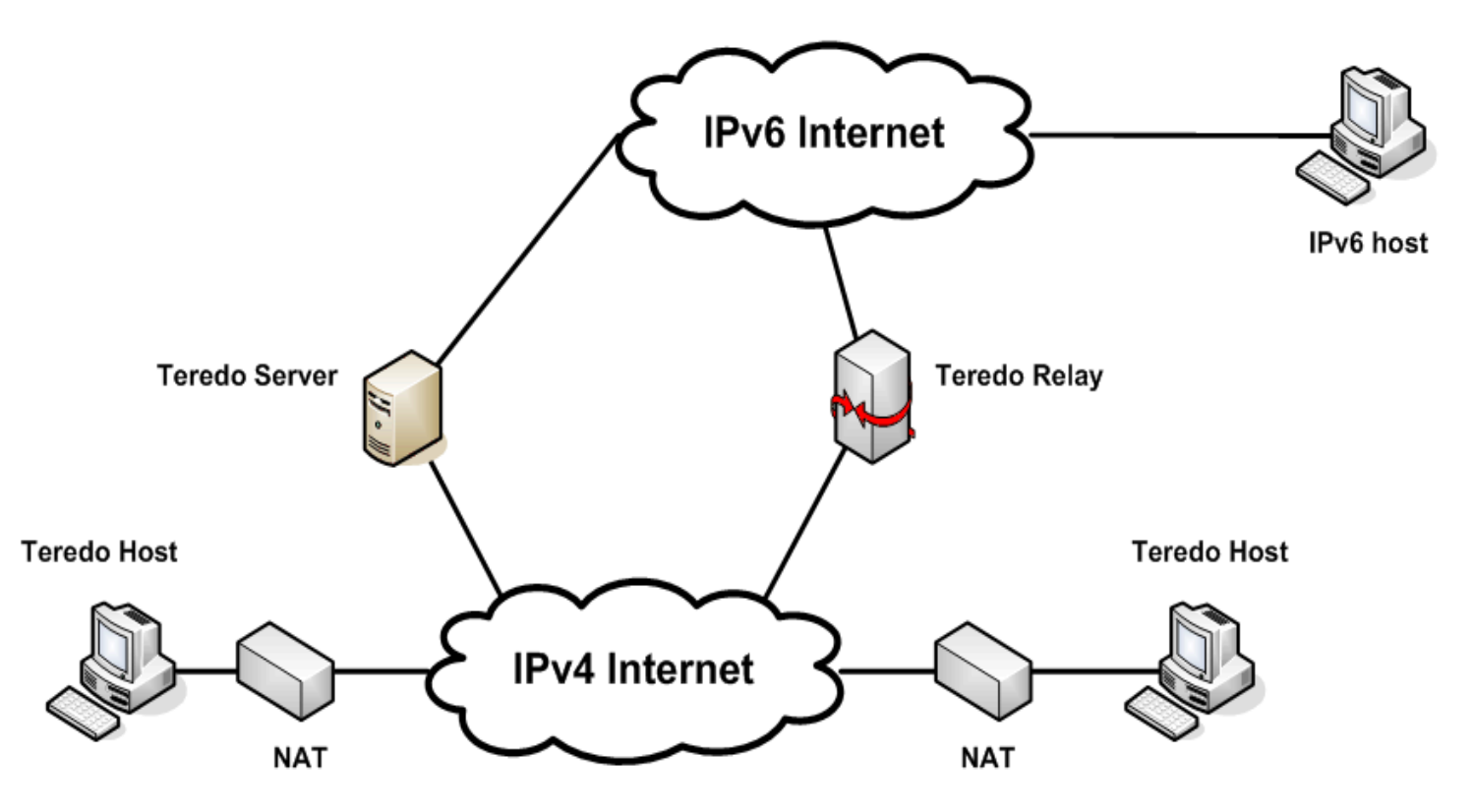

## **Teredo: Brief overview (II)**

- Each Teredo client is associated with a Teredo server
- The Teredo acts as an agent to the client, such that the client is reachable from the public Internet
- Teredo systems (hosts or relays) willing to send packets to the Teredo client talk with the corresponding Teredo server
- "Holes" will be punched in the NAT as needed
- Teredo is a "smart" transition mechanism... but the resulting performance is usually as bas as it could possibly get.

## **Teredo: Address format**

- Teredo uses a special prefix
- The Teredo address encodes:
	- The Teredo server's IPv4 address
	- The Teredo client's IPv4 address
	- The Teredo client's UDP port
- Teredo address format:

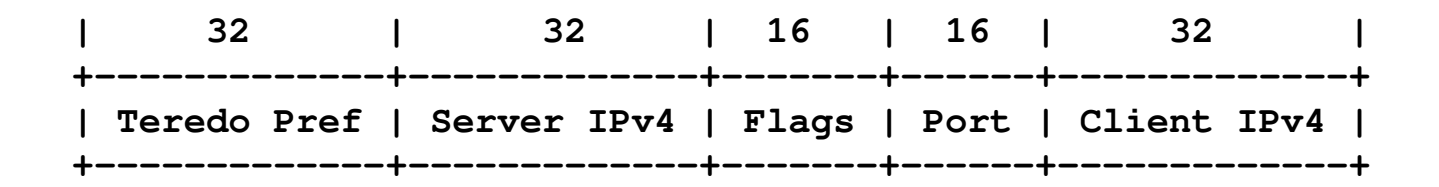

## **Securiy Implications of Teredo**

- $\blacksquare$  Teredo increases the host exposure to attack
- Hosts behind a NAT may become reachable from the public Internet
- Windows systems obtain the address of a Teredo serving by resolving "teredo.ipv6.microsoft.com"
- An attacker could impersonate a Teredo server if he can attack the DNS
- Privacy concerns:
	- Teredo traffic might take a completely different path than IPv4 traffic

## **Transition Technologies Translation**

## **Brief overview**

- All of the previous transition/co-existence technologies require assignment of both IPv4 and IPv6 addresses – But ...what if there are no IPv4 addresses left?
- A number of technologies have been developed to share IPv4 addresses at a large scale:
	- CGN (Carrier-Grade NAT)
	- $\Box$  A+P
- Additionally, NAT64 has been developed, such that IPv6-only hosts can access IPv4-only hosts

The future doesn't look like NAT-free…..

## **Security impications**

- **The Translation introduces a "single point of failure" in the network**
- They will be interesting targets for attackers
- Since the have been recently developed, they are likely to be buggy

# **Security Implications of IPv6 on IPv4 Networks**

#### **Security Implications on IPv4 Networks Transition Technologies**

## **Exploiting Transition Technologies**

- Some systems (notably Windows) have support of trnasition technologies enabled by default.
- These technologies could be used to circumvent security controls.
- Technologies such as Teredo could increase the attack expoure of hosts
- Possible countermeasures:
	- Enforce IPv6 security controls on IPv4 networks.
	- Disable support of these technologies.
	- Deploy packet filtering policies, such that these technologies are blocked.

## **Filtering IPv6 Transition Technologies**

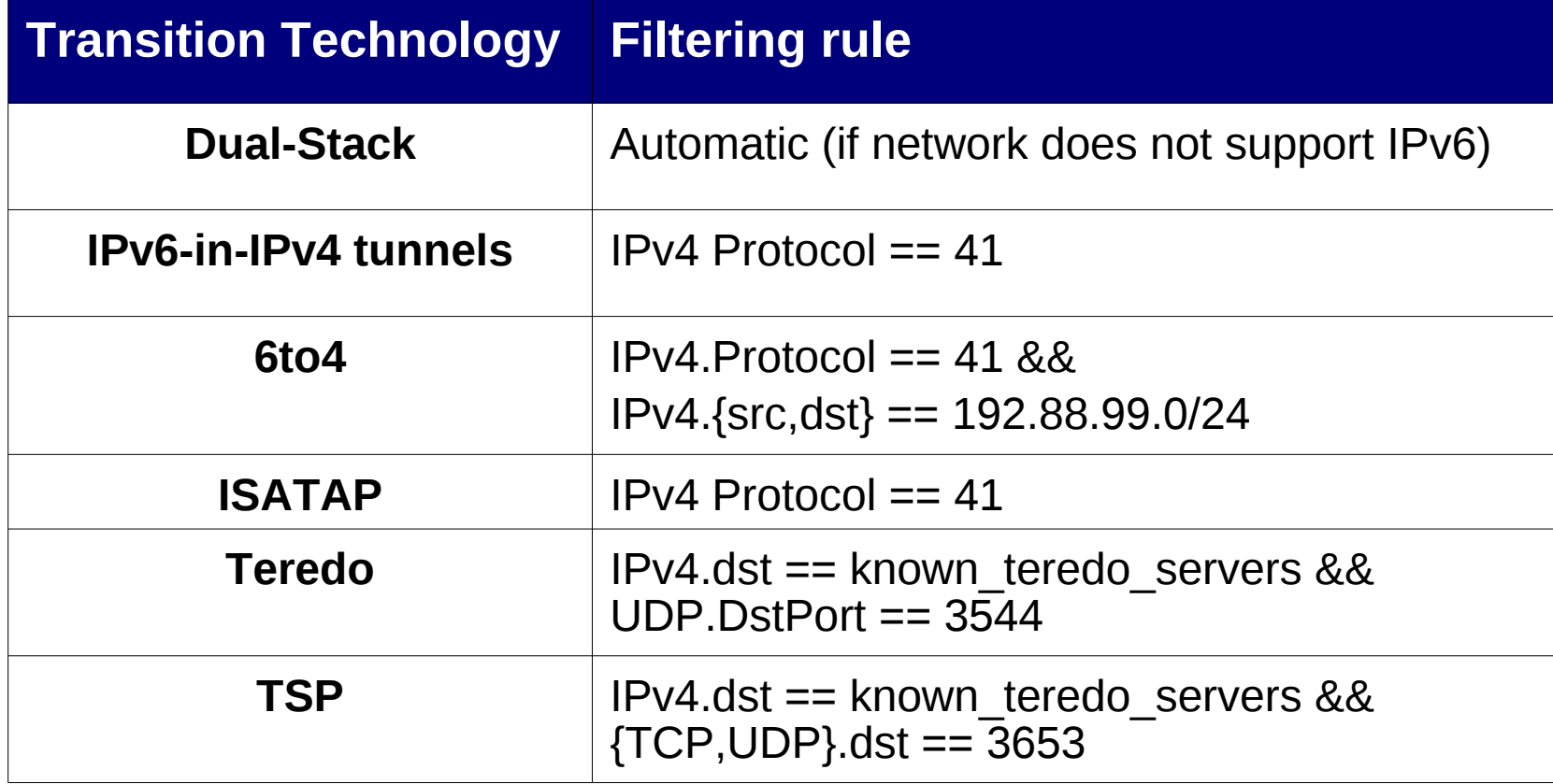

# **IPv6 Network Reconnaissance**

### **IPv6 Network Reconnaisance Host scanning**

### **Leveraging IPv6 features**

- ICMPv6 echo/request response
- Traceroute6 (based on ICMPv6 errors)
- ICMPv6 Node Information messages
- **IFV6 options of type 10xxxxxx**
- **IFV6** multicast addresses
- **Sniffing**
- Special IPv4 addresses used for trasition technologies (e.g., Teredo)

#### **Multicast addresses**

- Multicast address (e.g. ff02::1) can be leveraged for host scanning
- However, some stacks (notably Windows Vista/7) do not respond to Echo Requests sent to multicast addresses
- Trick: send packets with unsupported options of type 10xxxxxx
	- Even Windows Vista/7 responds to these!
- Note: Hosts will tipically respond using a link-local unicast (fe80::/10) address – i.e., this technique does not discover global address
- Global addresses can be obtained, indirectly:
	- Learn link-local addresses of hosts
	- Learn global prefixes used in the subnet
	- Form global addresses with the global prefixes and the Interface ID of the local address
	- Check that the addresses actually exist

### **Application-layer protocols**

- A number of applications may leak IPv6 addresses:
	- $\blacksquare$  E-mail headers
	- **P2P** applications
- Together with maling-list archives and popular search engines, they may be an interesting vector for network reconnaisance

#### **Example of application-layer leakeage**

#### ■ Sample e-mail header:

```
X-ClientAddr: 46.21.160.232
Received: from srv01.bbserve.nl (srv01.bbserve.nl [46.21.160.232])
        by venus.xmundo.net (8.13.8/8.13.8) with ESMTP id p93Ar0E4003196
        for <fernando@gont.com.ar>; Mon, 3 Oct 2011 07:53:01 -0300
Received: from [2001:5c0:1000:a::943]
        by srv01.bbserve.nl with esmtpsa (TLSv1:AES256-SHA:256)
        (Exim 4.76)
        (envelope-from <fgont@si6networks.com>)
        id 1RAg8k-0000Qf-Hu; Mon, 03 Oct 2011 12:52:55 +0200
Message-ID: <4E8993FC.30600@si6networks.com>
Date: Mon, 03 Oct 2011 07:52:44 -0300
From: Fernando Gont <fgont@si6networks.com>
Organization: SI6 Networks
User-Agent: Mozilla/5.0 (X11; U; Linux i686; en-US; rv:1.9.2.23)
Gecko/20110922 Thunderbird/3.1.15
MIME-Version: 1.0
To: Fernando Gont <fernando@gont.com.ar>
Subject: Prueba
```
## **DNS**

- IPv6 addresses can be obtained by querying the DNS for AAAA records.
- Many sites currently use domain names such as "ipv6\*"
- For example, you may google for "site:ipv6\*" and "site:ip6\*"

## **Network "Neighborhood" protocols**

- **number 10 mDNS** is increasily used for discovering peers on the same network.
- Not IPv6-specific, but could be employed with IPv6, too.
- **Hosts announce themselves on the network, for "ocassional"** networking.
- This provides yet another vector for network reconnaissance

## **IPv6 Network Reconnaisance Port scanning**

#### **IPv6 port-scanning**

- $\blacksquare$  IPv6 port scanning remains the same as in IPv4
- Nmap may be used for such purpose

```
 # nmap -6 -p1-10000 -n 2000:db8::1
 80/tcp open http
 135/tcp open msrpc
 445/tcp open microsoft-ds
 554/tcp open rtsp
 1025/tcp open NFS-or-IIS
 1026/tcp open LSA-or-nterm
 1027/tcp open IIS
 1030/tcp open iad1
 1032/tcp open iad3
 1034/tcp open unknown
 1035/tcp open unknown
 1036/tcp open unknown
 1755/tcp open wms
 9464/tcp open unknown
```
#### **Key areas in which further work is needed**

## **Key areas in which further work is needed**

IPv6 resiliency

- Implementations have not really been the target of attackers, yet
- Only a handful of publicly available attack tools
- Lots of vulnerabilities and bugs still to be discovered.

#### IPv6 support in security devices

- IPv6 transport is not broadly supported in security devices (firewalls, IDS/IPS, etc.)
- This is key to be able enforce security policies comparable with the IPv4 counterparts

#### Education/Training

- Pushing people to "Enable IPv6" point-and-click style is simply insane.
- $\Box$  Training is needed for engineers, technicians, security personnel, etc., before the IPv6 network is running.

**20 million engineers need IPv6 training, says IPv6 Forum** The IPv6 Forum - a global consortium of vendors, ISPs and national research & Education networks - has launched an IPv6 education certification programme in a bid to address what it says is an IPv6 training infrastructure that is "way too embryonic to have any critical impact." (**http://www.itwire.com**)

#### **Some Conclusions**

#### **Some conclusions…**

- Beware of IPv6 marketing and mythology!  $-$  "assumption is the mother of all...err...problems" :-)
- While IPv6 provides similar features than IPv4, it uses different mechanisms – and the devil is in the small details
- The security implications of IPv6 should be considered before it is deployed (not after!)
- Most systems have IPv6 support enabled by default, and this has implications on "IPv4-only" networks!
- Even if you are not planning to deploy IPv6 in the short term, most likely you will eventually do it
- It is time to learn about and experiment with IPv6!

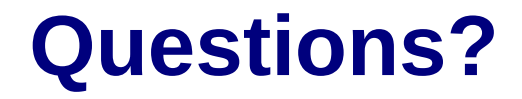

## **Thank you!**

#### Fernando Gont [fgont@si6networks.com](mailto:fgont@si6networks.com)

#### IPv6 Hackers mailing-list <http://www.si6networks.com/community/>

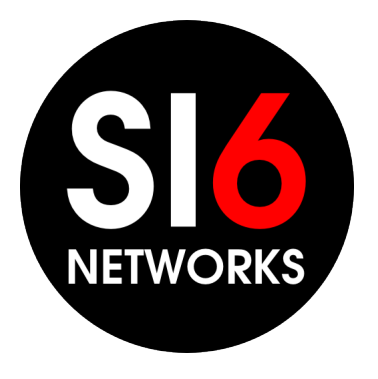

[www.si6networks.com](http://www.si6networks.com/)